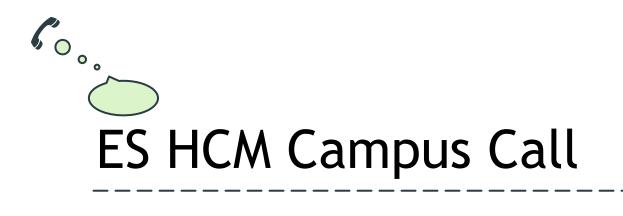

Employee Services — January 7, 2020 — 3:00PM to 4:00PM

Presented on the first Tuesday of the month for the HCM Campus Community

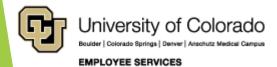

## **ZOOM** Controls

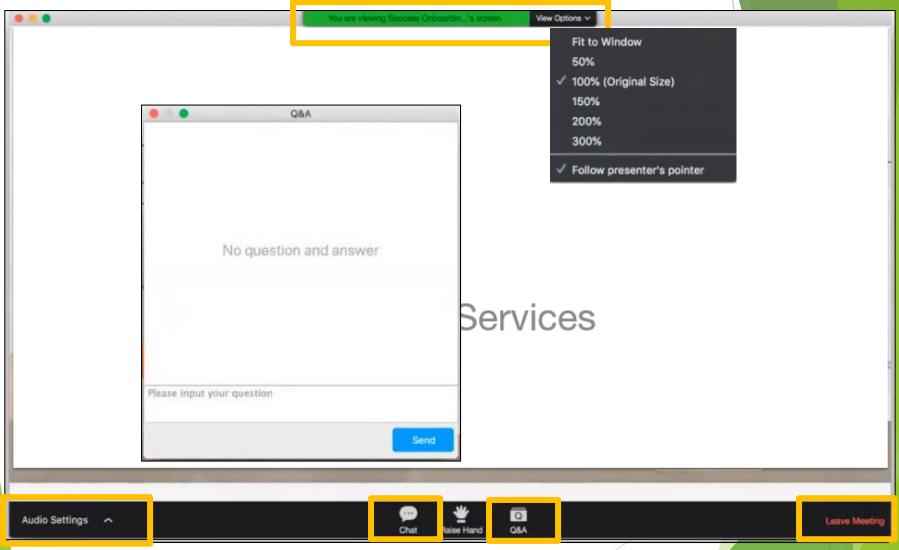

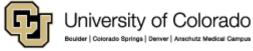

### 2020 HCM Outreach Schedule

HCM Newsletter, Campus Call, Deep Dives

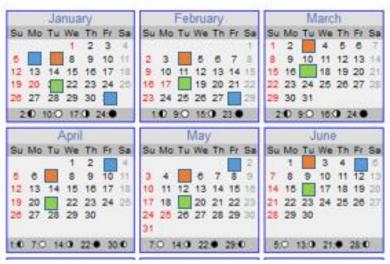

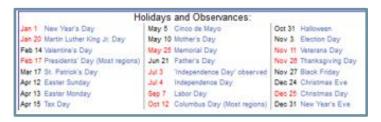

#### HCM Newsletter (Blue)

ES HCM Campus Call (Orange) ES HCM Deep Dive (Green)

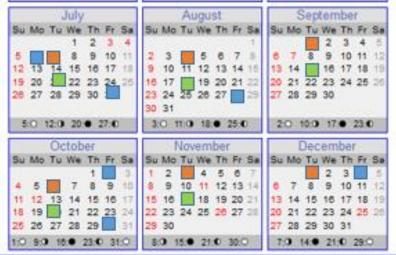

## Agenda

- System UIS Updates
  - ► UIS Maintenance Matters
  - UIS HCM System Enhancements
  - **▶ UIS HCM System Workgroups**
- ES Employee Learning & Development (ELD)
- ES Work Life Updates
- ES Human Resources
- **ES CU Careers & HCM Core**
- ES Payroll & Benefits
- ES Benefits & Pay
- ES Payroll Pay & Contracts

- ES Payroll Taxes
- ES International Tax
- ES Payroll Time & Leave
- ES Payroll HR/GL
- ES Payroll Support Team
  - **ES Payroll Calendar**
- HCM Data Feature Focus
- Q & A—Current Call
- Q & A—Previous Call
- References

## System UIS Updates

**UIS Maintenance Matters** 

**UIS HCM Systems Enhancements** 

**UIS HCM Systems Workgroups** 

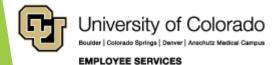

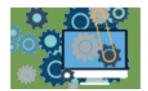

## **UIS Maintenance Matters**

https://www.cu.edu/uis/maintenance-matters

| Production Maintenance                                                 | Non-Production Maintenance 0                                                                                                    |
|------------------------------------------------------------------------|----------------------------------------------------------------------------------------------------|
|                                                                        |                                                                                                    |
| HCM Maintenance                                                        | Campus Solutions Maintenance 0                                                                                                    |
| 6 a.m6 p.m. Feb. 23 scheduled maintenance for production systems See A |                                                                                                    |
| Other Maintenance                                                      | Completed Maintenance                                                                                                    |
| ▲ Ongoing: Windows 7 replacement is ongoing. Schedule an upgrade now.  | <ul> <li>✓ Jan. 4 maintenance completed for production systems</li> <li>✓ Dec. 14-15 maintenance completed for System Administration</li> </ul> |
| See A                                                                  | ✓ Dec. 14 maintenance completed for Skillsoft                                                                                                   |

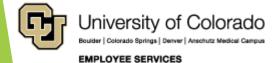

## **UIS HCM System Workgroups**

https://www.cu.edu/hcm-community/hcm-projects/get-involved

| MODULE                                   | DAY      | TIME            | FREQUENCY                    |
|------------------------------------------|----------|-----------------|------------------------------|
| HCM Core and Employee Life Cycle Meeting | Tuesday  | 11 a.m. to noon | Second Tuesday of each month |
| Absence Management and Payroll           | Friday   | 3-4 p.m.        | Quarterly                    |
| Student Processing                       | Tuesday  | 1-2:30 p.m.     | First Tuesday of each month  |
| Contract Pay                             | Thursday | 11 a.m. to noon | First Thursday of each month |
| Benefits and ACA                         | Monday   | 1:30-2 p.m.     | Weekly                       |
| HR-GL                                    | Tuesday  | 1-1:30 p.m.     | Third Tuesday of each month  |

The Employee Life Cycle meetings normally held on the 2nd Tuesday of each month have been canceled. We'll send new invitations when this meeting starts up again.

If you are interested in joining a module team, email <a href="https://hcmsystemteam@cu.edu">hcmsystemteam@cu.edu</a>.

| Campus                               | Change Manager | Email                      |
|--------------------------------------|----------------|----------------------------|
| CU Denver   Anschutz                 | Sharon Grant   | sharon.grant@ucdenver.edu  |
| CU Boulder                           | Quiana Martin  | quiana.martin@colorado.edu |
| CU Colorado Spring and System office | Lara Ackerman  | lara.ackerman@cu.edu       |

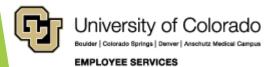

## **UIS HCM System Enhancements**

https://www.cu.edu/hcm-community/hcm-projects/hcm-updates-fixes-and-enhancements

December 2019

#### Taleo

A fix was implemented for an issue users were encountering where positions were not feeding to Taleo after an NPP was approved. Recruiter Assistant is equivalent to HR Consultant on the Non-Person Profile, which was not being populated on the NPP. For new positions, the Current HR Consultant field was greyed out and the only field that could be edited was New HR Consultant. The Current HR Consultant field was blank, which resulted in an unsuccessful feed to Taleo.

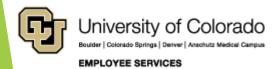

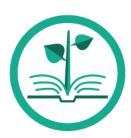

# ES Employee Learning and Development (ELD)

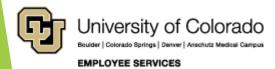

### **HCM** Training Schedule

https://www.cu.edu/hcm-community-training https://www.cu.edu/docs/hcm-training-schedule See the full schedule of monthly webinars and structured labs.

#### Now Available!

| TRAINING ( | OPPORTUNITY | WEBINARS AND STRUCTURED LABS         |          | Key: Monthly HCM Campus Call |                                     |  |  |
|------------|-------------|--------------------------------------|----------|------------------------------|-------------------------------------|--|--|
| DEPARTME   | NT          | PAYROLL                              | NYROLL   |                              | Payroll Expense Transfer (PET) Labs |  |  |
| MONTH      | DATE(S)     | TRAINING                             | MONTH    | DATE(S)                      | TRAINING                            |  |  |
| January    | 1/21        | 2020 W-4 & IRS Tax Estimator         | July     | 7/21                         | Faculty Contracts                   |  |  |
| February   | 2/18        | Funding Entry and Suspense           | August   | 8/18                         | Time and Leave                      |  |  |
| March      | 3/17        | Department Budget Table and Rollover | Septembe | 9/10                         | Calculating a Pay Check             |  |  |
| April      | 4/21        | Payroll Expense Transfer (PET) Entry | October  | 10/20                        | PeopleSoft HCM Reporting            |  |  |
| Мау        | Multiple    | PET Hands On Labs - TBD              | Novembe  | r 11/17                      | Payroll End of Year Tasks           |  |  |
| June       | 6/16        | HRGL Payroll Reporting               | Decembe  | n/a                          | n/a                                 |  |  |

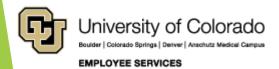

### **ELD Webinars**

https://www.cu.edu/hcm-community-training

### Register

#### 2020 W-4 & the IRS Tax Estimator

**Description:** The IRS has issued a newly designed W-4 for 2020 that increases the transparency and accuracy of the withholding system without allowances. Learn how to navigate the new layout.

Date: Tuesday, January 21

**Time:** 3-4 pm

### Register

#### Funding Entry and Suspense

**Description:** Funding distributions align employee effort with funding before payroll processes. Learn how to calculate funding distributions for positions by converting salary amounts to percentages factoring in job-data compensation, frequency, and standard hours. We'll also review why payroll goes to suspense.

Date: Tuesday, February 18

**Time:** 3-4 pm

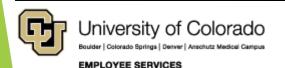

### **ELD Work Life**

https://www.cu.edu/hcm-community-training

### Work | Life

- Now that the New Year is here, what are your resolutions for 2020? One way to set important goals for the year is to look back on what you have learned and how would like to improve.
- LinkedIn looked back on 2019 to discover what people around the world learned using exclusive data based on 93 million people that LinkedIn Learning reached.
- Access the full report here: What Your Peers Learned in 2019 - And How It Can Help You Get Ahead in 2020

You can use this <u>link</u> to access LinkedIn Learning.

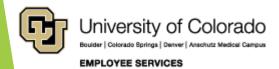

### What Did Our Peers Learn?

https://www.cu.edu/blog/work-life/what-your-peers-learned-2019 https://learning.linkedin.com/blog/whats-new/year-in-review--what-the-world-learned-in-2019

Gen Z (born 1995 -2010) Millennial (born 1981 - 1994)

Gen X (born 1965 -1980) Baby Boomers (born 1946 - 1964)

Top courses:

Top courses:

Top courses:

Top courses:

- Logo Design
   Techniques
- Photoshop CC
   Essential Training
- AutoCAD 2019
   Essential Training

- Tableau Essential Training
- Advanced SQL for Data
   Scientists
- Building a
   Recommendation
   System with
   Python Learning
   & AI

- Strategic Ability
- Developing Your Leadership Philosophy
- RPA, Al and Cognitive Tech for Leaders

- Working with Difficult People
- Communication with Diplomacy and Tact
- Python Essential Training

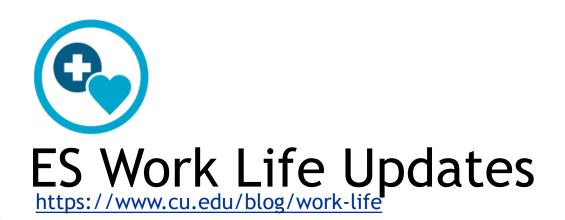

### **Tuition Assistance Benefit**

https://www.cu.edu/blog/work-life/tuition-assistance-benefit-applications-now-open https://www.cu.edu/employee-services/benefits-wellness/current-employee/tuition-assistance/

Tuition Assistance Benefit applications for the spring 2020 semester are now being accepted in your employee portal.

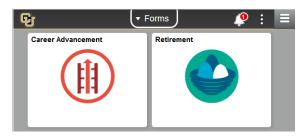

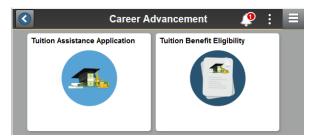

#### **Deadlines**

- ▶ CU Boulder: Jan. 31, 2020
- CU Colorado Springs: Feb. 5, 2020
- CU Denver and CU Anschutz:Feb. 5, 2020

#### Access the application

- Log into the <u>employee portal</u>.
- Open the CU Resources dropdown menu and select Forms.
- Click the Career Advancement tile, then click the Tuition Assistance Application tile.

Visit our website for full details.

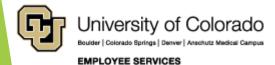

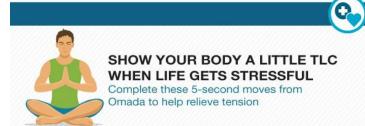

### **Omada**

https://go.omadahealth.com/deployments/cuhealthplan

Release lingering tensions with simple exercises from Omada. Start by taking a few deep breaths, then try these mini-moves:

- Raise and lower your eyebrows 2-3 times. "Bouncing" your brows a few times helps relieve that tension.
- Lower your chin to your chest and very slowly roll your head from one shoulder to another. This move loosens things up by increasing blood flow to your neck muscles.
- Inhale and lift your shoulders up toward your ears, then exhale and draw your shoulder blades down and back toward each other.
- Open your mouth wide and stick out your tongue really, really far. Emotions like anger and stress can cause clenching of the jaw and muscles around the mouth. This "Lion's Breath" yoga pose counteracts that clenching.
- Hold your arms out to the sides at shoulder height with your palms facing forward, then squeeze your shoulder blades together and draw your arms back to stretch your chest.

Omada, a personalized program. You may be eligible for Omada at no cost to you. If you are at risk for type 2 diabetes or heart disease - or if you have type 2 diabetes - and you're a CU Health Plan member, this may be for you.

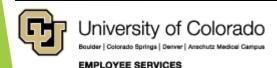

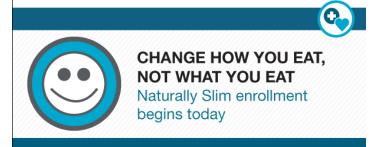

## Naturally Slim

https://www.cu.edu/blog/work-life/naturally-slim-enrollment-open-until-jan-17
https://www.naturallyslim.com/2018\_Corporate\_L
anding?s=CUHealthPlan

- ▶ Enrollment ends Jan. 17, and the program will begin Feb. 3. Space is limited.
- Naturally Slim is an online wellness program that educates participants on how to improve their eating habits and relationships with food while simultaneously reducing their risk of developing serious health conditions like diabetes and heart disease.
- Weekly lessons introduce new ways to change your relationship with food without counting calories or spending all of your free time meal prepping. Naturally Slim helps you change how you eat, without changing what you eat, so you can still enjoy the foods you love. Participants can track their progress through the app or the computer to share with others on the same journey to better health.
- ► The Naturally Slim wellness program is available at no cost to CU Health Plan members enrollees, their covered spouses and adult dependents.
- Still on the edge? In the 2018-19 plan year, 735 CU Health Plan members lost on average 5.8 pounds participating in Naturally Slim.

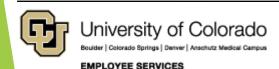

## zipongo

https://zipongo.com/home

https://zipongo.com/recipes/35580246

#### 7 Veggie Loaded Winter Casseroles

Is the chill of winter wearing on you? Cozy up to these delicious casseroles loaded with dark leafy greens, seasonal veggies, and hearty whole grains.

Up Your Veggie Game »

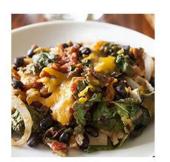

#### 30 Quick 100-Calorie Snacks

Make-your-own healthy, 100-calorie snack packs with these 30 convenient combos.

Snack On »

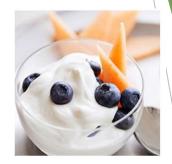

### How to Craft a Resolution You'll Actually Keep

Keeping resolutions is tough. We make it a little easier by breaking down exactly how to create a resolution that you can stick to!

Build Your Resolution »

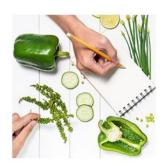

### How Many Eggs Should You Really Eat?

Eggs have long been vilified for their cholesterol content, but new research has shifted that mindset. So should you stick with your egg-white omelette or enjoy those yolks?

Learn More »

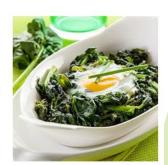

Zipongo is free to primary members of a CU Health Plan and up to four household members. **Visit <u>cu.zipongo.com</u> today to register.** After you sign up, make sure to take the NutriQuiz survey to receive personalized suggestions.

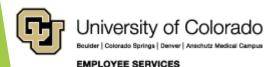

## 8 Healthy Tips for 2020

https://www.cu.edu/blog/work-life/stay-healthy-2020-these-helpful-tips

Choosing realistic and easy goals that you can stick to can help you achieve your overall goal to be healthier.

#### Here are eight things you can start doing today:

- **Eat more produce.** Take a piece of fruit with you to work or add some spinach to your eggs.
- Pack a lunch instead of buying food from a restaurant where meals can have additional sodium and calories.
- Drink more water.
- **Eat real food** that's made in a kitchen, not in a laboratory.
- ► Eat breakfast regularly; this helps get your metabolism going in the morning. Healthy options include fruit, a cup of yogurt or whole-wheat toast.
- Listen to your belly by eating healthy snacks throughout the day to avoid overeating later.
- Skip sugary drinks. These can bring empty calories and sugar crashes; try water or unsweetened tea instead.
- Try not to sit at your desk and eat lunch. Sit down to eat so you can pause and savor your meals. You'll feel more satisfied and less likely to overeat.

Download the Zipongo app to get everything you need to eat your best, or visit <u>their</u> <u>website</u>.

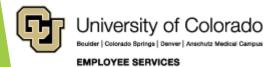

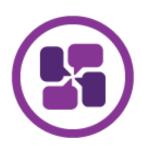

## ES Collaborative HR Services

### Performance Reviews

https://www.cu.edu/blog/hcm-community/prepare-reviews-and-evaluationsstaff-performance-cycle-ends-jan-31-0

- The university staff performance cycle ends on Jan. 31. All university staff should be reviewed in February and evaluations must be submitted to your campus Human Resources department by March 1.
- Remember, merit increases still take effect on July 1, despite the earlier review period.
- Review procedures differ by campus. so please reach out to the HR offices for questions regarding your campus's performance management process.
- Boulder: <a href="http://hr.colorado.edu/lr/pm/Pages/default.aspx">http://hr.colorado.edu/lr/pm/Pages/default.aspx</a>
- Denver: http://www.ucdenver.edu/about/departments/HR/Pages/default. aspx
- UCCS: <a href="https://www.uccs.edu/hr/">https://www.uccs.edu/hr/</a>
- **System:** <a href="https://www.cu.edu/employee-services/collaborative-hr-services/cu-system-administration/employee-resources/system-administration/employee-resources/system-administration/employee-system-administration/employee-system-administration-administration-administ

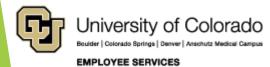

### Performance Reviews

https://www.cu.edu/blog/hcm-community/prepare-reviews-and-evaluations-staff-performance-cycle-ends-jan-31-0

### **University Staff**

- March 1: Your campus human resources office must receive all performance evaluations.
- March 1-31: In March, all supervisors should set goals for the next review period with each employee.

#### Classified Staff

- April 1: The performance cycle begins. All classified staff must be evaluated in April.
- May 1: All evaluations must be turned in to your campus human resources office.
- May 1-31: In May, meet with each classified staff employee to discuss goals for the year.
- June 1: Submit a copy of the front page of the performance plan to your campus HR office.

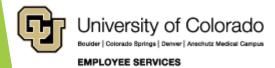

### Performance Reviews

https://www.cu.edu/blog/hcm-community/prepare-reviews-and-evaluations-staff-performance-cycle-ends-jan-31-0

| Resources for supervisors                                                                                      | Resources for emplo                                          | oyees                                                                       |
|----------------------------------------------------------------------------------------------------|--------------------------------------------------------------|-----------------------------------------------------------------------------|
| Courses                                                                                                    | Courses                                                      |                                                                             |
| Reviewing and Rewarding Performance                                                                            | Skillsoft                                                    | LinkedIn Learning                                                           |
| Performance Appraisal Essentials: Planning for Appraisals                                                      | Taking Action for<br>Performing under<br>Pressue             | Coaching Skills for Leaders and Managers  Coaching and Developing Employees |
| Videos                                                                                                    | Skillsoft Videos                                             |                                                                             |
| Light The Fire: Leveraging Appraisals for Maximum Performance                                                  | Light The Fire: Leveraging Performance                       | ng Appraisal for Maximum                                                    |
| Managing Performance: Three Areas of Focus                                                                     |                                                              |                                                                             |
| Skillsoft Books                                                                                                | Skillsoft Job Aids and                                       | SkillBriefs                                                                 |
| Performance Management                                                                                         | Performance Appraisal                                        | <u>Strategies</u>                                                           |
| A Team of Leaders: Empowering Every Member to<br>Take Ownership, Demonstrate Initiative and Deliver<br>Results | Preparing for a Formal F  How to Prepare for an A  Appraisal |                                                                             |
| How to Be Good at Performance Appraisal:<br>Simple, Effective, Done Right                                      | Uhhigisai                                                    |                                                                             |

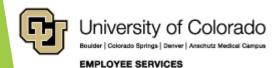

### Scope of Work - Digital Form

https://www.cu.edu/blog/work-life/scope-work-forms-are-now-digital cu.edu/SOW

The University of Colorado uses the expertise of not only our own workforce, but those of contractors and individuals not employed by CU.

- A Scope of Work form must be completed in order to compensate these contractors for the work they perform.
- In 2019, 2,051 Scope of Work requests were approved and processed by Employee Services.
- Departments submit Scope of Work form.
- The form can now be completed, signed and sent for approval as a digital form instead of filling out a PDF and emailing it.
- Employee Services review and ensure compliance with related IRS guidelines.
- During the approval process, independent contractors and department liaisons will receive automatic emails from OnBase at each step alerting them to complete certain actions. The approval process will be more efficient and allow Employee Services to be more responsive and customer-focused with less focus on form details.
- This change is also a step toward becoming more eco-friendly by reducing paper usage, in addition to ensuring sensitive information is routed in a secure manner.
- To learn more about the process and complete the upgraded form, visit <a href="mailto:cu.edu/SOW">cu.edu/SOW</a>. For additional questions about the approval process, email SOW@cu.edu.

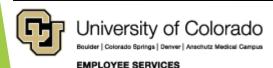

## Scope of Work - Digital

https://www.cu.edu/blog/work-life/scope-work-forms-are-now-digital

#### Complete the <u>online form on the Employee Services' website</u>.

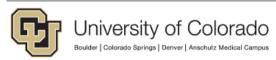

#### **EMPLOYEE SERVICES**

#### Scope of Work (SOW)

This form should take approximately 10-15 minutes to complete and will require you to provide information pertaining to:

Your employment (if you were or are a University of Colorado Employee), benefits, prior contracts, citizenship, proposed work, work classifications, and payment details.

Please have this information readily available when completing the form.

The preferred browsers to complete the form include Internet Explorer and Firefox. If experiencing issues, please attempt to open the form in these browsers.

This form cannot be saved. It will need to be completed in one sitting.

For step-by-step instructions on how to complete this Scope of Work form click HERE.

Are you making amendments or changes to a prior Scope of Work?\*

○ Yes ○ No

#### Purpose:

Used to describe the services and payment of a proposed independent contractor, herinafter referred to as service provider, whether an individual or a sole proprietor operating under a Social Security Number. This form must be completed with all required signatures obtained prior to any work being performed.

For guidance, refer to the ES Procedural Statement Scope of Work (SOW)/Independent Contractor

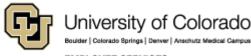

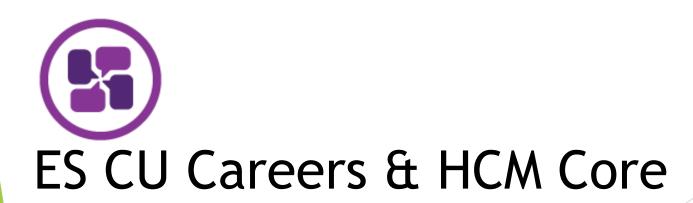

### Taleo and the NPP

#### Taleo

- A fix was implemented for an issue users were encountering where positions were not feeding to Taleo after an NPP was approved.
- Recruiter Assistant is equivalent to HR Consultant on the Non-Person Profile, which was not being populated on the NPP.
- For new positions, the Current HR Consultant field was greyed out and the only field that could be edited was New HR Consultant. The Current HR Consultant field was blank, which resulted in an unsuccessful feed to Taleo.

## ePAR Termination to Template

https://www.cu.edu/blog/hcm-community/epar-upgrade-feb-13

On Feb. 13, the Termination ePAR will transition to the Template Based Transaction (TBT) framework in HCM.

#### Why is this change coming?

- Transitioning SmartERP transactions to the TBT framework is a high priority
- It helps minimize the effects of vendor updates on systems and operations,
- It keeps CU in compliance with Oracle for support
- It gives users access to functions and features that streamline business processes.

#### What are the benefits of this upgrade?

- Users will experience the following benefits:
- Faster transaction times.
- Streamlined navigation and data entry for the Termination business process that will make it consistent with the Hire, Rehire, Additional Job and Transfer business processes.

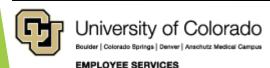

### ePAR Termination to Template

https://www.cu.edu/blog/hcm-community/epar-upgrade-feb-13

### Changes

- > The ePAR Terminations form will no longer be available.
  - Click the Transaction Launch Page
- Users will use the Transaction Launch Page to initiate a Termination transaction.
- They will search for the person being terminated (search criteria remains the same).
- A new value Termination will be available in the required Search Option field. Users will need to select Termination from the dropdown list.
  - Once a Termination transaction is entered, it will be routed for approval according to campus-specific policies.

### Stays the Same

- Termination business process remains largely unchanged.
- Payroll Personnel Liaisons and Transaction Approvers will not experience changes to their processes.
- Group terminations will remain the same, i.e., using the ePAR Group Transaction form.

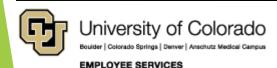

## ePAR Termination to Template

https://www.cu.edu/blog/hcm-community/epar-upgrade-feb-13

|                                        | Tr                               | ransaction Launch Page                | SIED000017 Database: HCMT         | st 🖍 🜲 🗄                                      |
|----------------------------------------|----------------------------------|---------------------------------------|-----------------------------------|-----------------------------------------------|
|                                        |                                  |                                       | Related Content                   | New Window   Help   Personalize Page          |
| Transaction Launch Page                |                                  |                                       |                                   |                                               |
| Search Criteria                        |                                  |                                       |                                   |                                               |
| Empl ID                                |                                  |                                       |                                   |                                               |
| First Name                             |                                  |                                       |                                   |                                               |
| Last Name                              |                                  |                                       |                                   |                                               |
| Date of Birth                          |                                  |                                       |                                   |                                               |
| National ID                            |                                  |                                       |                                   |                                               |
| National ID Last 4                     |                                  |                                       |                                   |                                               |
| Department                             |                                  |                                       |                                   |                                               |
| *Search Option                         |                                  |                                       |                                   |                                               |
| Hire/Rehire/Additional Job             |                                  |                                       |                                   |                                               |
| Termination                            |                                  |                                       |                                   |                                               |
| Transfer Employee                      |                                  |                                       |                                   |                                               |
| ATS Applicants                         |                                  | Personalize   Find   View All   🔁   🏢 | First 4 1 of 1 b Last             |                                               |
| Select Source System Applicant ID Name | Date of Birth National ID Last 4 | Dept ID Department Name               | Position Number                   |                                               |
|                                        |                                  |                                       |                                   |                                               |
| Clear ATS Selection                    |                                  |                                       |                                   |                                               |
|                                        |                                  |                                       |                                   |                                               |
| HCM Data                               |                                  |                                       | Personalize   Find   View All   🗷 | First 1 1 of 1 Last                           |
| ielect Template Action Record Name     | Status National ID Effective     | Unit Dept ID Department Name          | Job Code Job Title                | Stnd<br>Hrs Date of Birth Termination<br>Date |
| Action Record Name                     | Last 4 Date                      | One Dept to Department Name           | Sob Code Sob Title                | Hrs Date Date                                 |
|                                        |                                  |                                       |                                   |                                               |
| Clear HCM Selection                    |                                  |                                       |                                   |                                               |
| Add a Person                           |                                  |                                       |                                   |                                               |
| Submit                                 |                                  |                                       |                                   |                                               |
|                                        |                                  |                                       |                                   |                                               |
|                                        |                                  |                                       |                                   |                                               |

## Minimum Wage Upload

https://www.cu.edu/blog/hcm-community/minimum-wage-uploads-be-completed-jan-9

- On Jan. 9, Employee Services will process minimum wage uploads
- ► Ensure hourly employees meet Colorado's new minimum wage of \$12.00 per hour.
- Job Data row effective 12/29/2019
- Begins with first 2020 biweekly payroll, which includes 01/01/2020 at the new rate (Pay Period Begins 12/29/2019)

#### Additional adjustments

- Employee Services does not evaluate or adjust the pay of salaried employees whose hourly rates are below minimum wage, but occasionally runs queries to identify hourly employees whose compensation rates fall below it.
- Payroll Personnel Liaisons (PPLs) and Human Resources representatives should ensure the compensation rates with minimum wage rates. In the state in which they work.
- For more information about Colorado's minimum wage, visit the Colorado Department of Labor and Employment website.

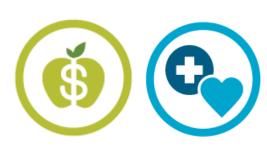

## ES Payroll & Benefits Topics

https://www.cu.edu/blog/hcm-community/category/hcm-community-news

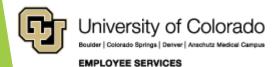

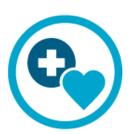

## ES Benefits & Pay

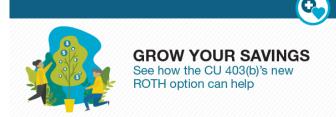

## CU 403b Roth Option

https://www.cu.edu/employee-services/benefitswellness/voluntary-retirement-savings/cu-403b

### CU 403(b) Voluntary Retirement Plan's ROTH option:

- √ after-tax contributions
- automatically deducted from paychecks into retirement savings after-tax contributions have the potential to accumulate tax-free
- withdrawals after age 59½ are tax-free after a five-year holding period

While you can sign up at any time, starting with the new year lets you easily establish a good financial habit.

- Plus, CU makes it easy. Set your contributions, and we'll deduct them automatically from your paycheck.
- You can contribute a few dollars a month or as much as \$19,500 a year\*\* (\*\*total 403b pre-tax, 403b Roth, and PERA 401K).
- For those age 50 or older, \$6,500 catch-up contributions are available, which allows them to contribute up to \$26,000 annually.

#### **Enroll today**

You can enroll in the CU 403(b) Plan's pretax and after-tax options using a new online form today. (Paper forms are still available, too.) Contributions will begin in January 2020.

- Log in to the employee portal
- Go to the CU Resources area
- Open the center dropdown menu and select Forms
- Select the Retirement tile, then pick Enroll in the CU 403(b) and complete the form
- If you have additional questions about the CU 403(b) ROTH contribution option, call TIAA at 800-842-2252 from 8 a.m. to 10 p.m. (ET) weekdays and 9 a.m. to 6 p.m. Saturdays, or visit them online.

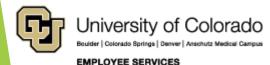

## **2020 Retirement Limits**

#### 2020 - Retirement Plan Limit Chart

| 401(a)<br>and<br>PERA Defined<br>Contribution Plan                                                                                                    | PERA 401(k)                                                                                                    | 403(b)<br>(pre-tax dollars)                                                                                                    | 403(b) Roth Option<br>(post-tax dollars)                                                                                                    | PERA 457                                                                                                    | PERA<br>Defined Benefit Plan                                                                                                    |
|----------------------------------------------------------------------------------------------------|----------------------------------------------------------------------------------------------------|----------------------------------------------------------------------------------------------------|----------------------------------------------------------------------------------------------------|----------------------------------------------------------------------------------------------------|----------------------------------------------------------------------------------------------------|
| 2020 Compensation Limit:<br>\$285,000.00<br>2020 Gov't Grandfathered<br>Compensation Limit:<br>\$425,000.00<br>2020 415(c) Contribution<br>Limit: \$57,000.00 | 2020 Contribution Limit:<br>\$19,500.00<br>If age 50+, contribution<br>limit: \$26,000.00<br>(age 50 catch-up<br>additional amount:<br>\$6,500.00) | 2020 Contribution Limit:<br>\$19,500.00<br>If age 50+, contribution<br>limit: \$26,000.00<br>(age 50 catch-up<br>additional amount:<br>\$6,500.00) | 2020 Contribution<br>Limit: \$19,500.00<br>If age 50+, contribution<br>limit: \$26,000.00<br>(age 50 catch-up<br>additional amount:<br>\$6,500.00) | 2020 Contribution Limit: \$19,500.00  If age 50+, contribution limit: \$26,000.00 (age 50 catch-up additional amount: \$6,500.00)                                                                                                    | 2020 Compensation<br>Limit: \$285,000.00<br>(PERA members with<br>a pre-July 1986<br>contribution are not<br>impacted by this limit) |
| [excluding the                                                                                                    | Limit (2020):<br>00.00                                                                                                    | ggregated Contribution Limi<br>\$19,500.00<br>regated Contribution Limit v<br>Catch-Up (2020): \$26,000                                            | vith Age 50                                                                                                    | Additional Catch-up:  For three consecutive years before Normal Retirement Age and if the participant has under contributed in prior years, the participant may be able to contribute up to twice the available contribution limit (\$39,000.00).  There is no aggregation of limits with the 401(a), |                                                                                                    |

## Tax & Savings Limits

https://www.cu.edu/blog/hcm-community/tax-season-around-corner-prepare-tax-and-savings-limits-changes-social-security

#### 2020 tax rates and savings limits

| Social Security and Medicare                                                                             | CU 401a Mandatory Retirement Plan |
|----------------------------------------------------------------------------------------------------|-----------------------------------|
| Social Security maximum taxable earnings: \$137,700                                                      | Employee contribution: 5%         |
| Social Security tax rate for employees and                                                               | CU's contribution:                |
| employers:<br>6.2%                                                                                       | 10%                               |
|                                                                                                    | Maximum contribution:             |
| Social Security withholding maximum:<br>\$8,537.40                                                       | \$57,000                          |
|                                                                                                    | Salary limit:                     |
| Medicare tax rate for employees and employers: 1.45%                                                     | \$285,000                         |
| Additional Medicare Tax on salaries above \$200,000 (single) or \$250,000 (married filing jointly): 0.9% |                                   |

# Tax & Savings Limits

https://www.cu.edu/blog/hcm-community/tax-season-around-corner-prepare-tax-and-savings-limits-changes-social-security

#### **PERA Mandatory Retirement Plans**

#### **Voluntary Retirement Plans**

Employer:

10.4% (Jan. - June 2020) 10.9% (July - Dec. 2020)

Employee:

8.7% (Jan. – June 2020) 10% (July – Dec. 2020) CU 403(b), PERA 457 and PERA 401k maximum contribution:

\$19,500

CU 403(b), PERA 457 and PERA 401k catch up contribution for employees over 50:

\$6,500

#### **Health Savings Account Limits**

Dependent Care Flexible Spending Account Limit

\$5,000

Single coverage:

\$3,550

Family coverage:

\$7,100

Catch up contributions (age 55+):

\$1,000

**Health Care Flexible Spending Account Limit** 

\$2,750

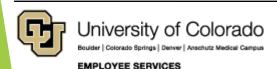

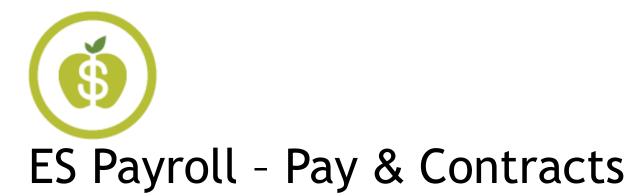

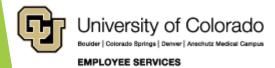

# 2020 Month Pay Proration

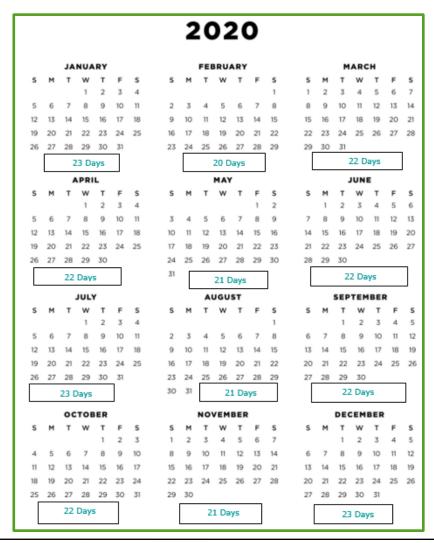

Use the number of working days in paid status to determine partial monthly salary. Note: Funding dates reflect number of days in month (not number of working days).

Example: Term date = Jan 18 Paid Status = 13 wk days Pay Ratio = 13/23 days

Fund Eff date = Jan 1 Fund Ratio = 17/31 Fund Eff Date = Jan 18 Fund Ratio = 14/31 days

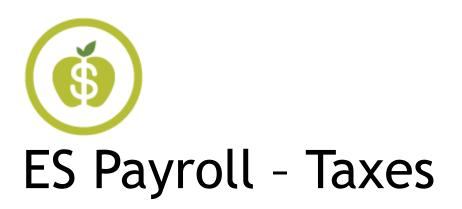

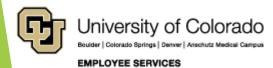

# **IRS Tax Tips**

https://www.youtube.com/user/irsvideos

https://www.youtube.com/watch?v=xkFPSk8qAc8

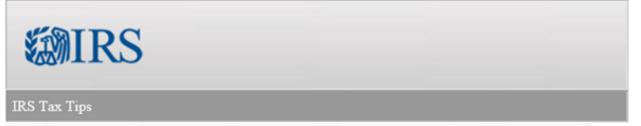

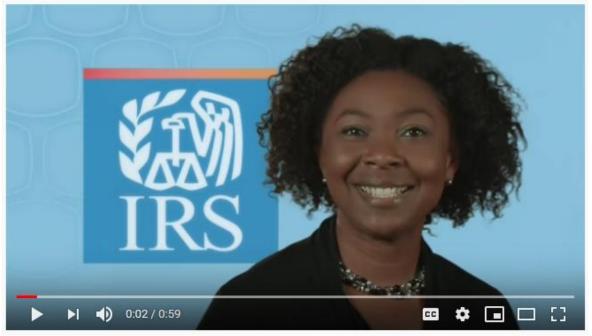

Interactive Tax Assistant Irs.gov/ita

File for Free from IRS www.irs.gov/freefile

Check your IRS refund www.irs.gov/refund

# Social Security Administration

https://blog.ssa.gov/this-new-year-see-what-you-can-do-online-at-socialsecurity-gov/#more-4493

We recently made several enhancements and introduced new features to <u>my Social Security</u>. With your personal <u>my Social Security</u> account, you can also:

- Estimate future benefits with a Retirement Calculator that allows you to compare different retirement dates and include future earnings estimates (NEW)
- Request a replacement Social Security card
- Check the status of your Social Security application

If you already receive benefits, you can:

- Get a benefit verification or proof of income letter
- Set up or change direct deposit
- Change your address
- Request a replacement Social Security or Medicare card
- ► Get a Social Security 1099 form (SSA-1099)
- Opt out of certain mailed notices (NEW)

The Message Center is a secure, convenient portal where you can receive secure, sensitive communications. The Message Center now allows you to opt out of receiving some mailed notices. You can now choose to receive the annual cost-of-living adjustments and the incomerelated monthly adjustment amount online. Unless you opt out of receiving notices by mail that are available online, you will receive both mailed and online notices.

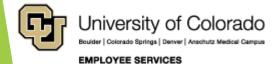

## **Employee Tax Forms**

- **W-2** Reports employee annual wages, taxes and other reportable deductions.
  - Available in the Portal by January 31st.
- ▶ 1095-C Provides information about health coverage provided by CU as required by the Affordable Care Act (ACA). You do not need this form to file your taxes, but you should save it with your tax return
  - Available in the Portal in March.
- ▶ 1099-MISC Indicates cash paid to contractors, attorneys, "income other than wages."
  - Inquire with FINPROHELP.
- 1099-R Used when employees have distributions from Pensions, Annuities, Retirement or Profit-Sharing Plans, IRAs, Insurance Contracts.
- ▶ 1042-S (Non-U.S. citizens form) ES will mail all 1042-S forms to non-U.S. citizens who had one or more of the following in 2019:
  - tax treaty-exempt income; non-qualified scholarship payments; taxable compensation
  - Inquire with IntlTax@cu.edu
- ▶ 1098-T Campus Bursar's office sends this Tax form. It reports payments received for tuition, scholarships, and grants.
  - Inquire with campus Bursar's Office.

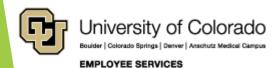

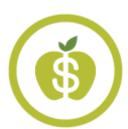

### **ES International Tax**

https://www.cu.edu/employee-services/international-employee-0/

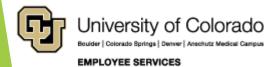

## International Employee

https://www.cu.edu/employee-services/international-employee-0/

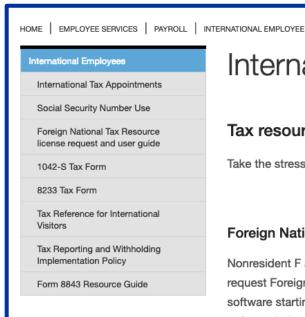

### International Employee

#### Tax resources

Take the stress out of U.S. tax filing with these resources for international students and employees.

#### Foreign National Tax Resource

Nonresident F and J visa students and employees can request Foreign National Tax Resource (FNTR) software starting in February. This intuitive tax software helps you understand U.S. tax filing requirements and complete federal tax forms online.

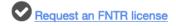

#### More tax resources

- Form 8843 Resources Guide
- 1042-S Tax Form
- Colorado Form 104 and Instructions
- Colorado Quick Answers Individual Income Tax
- Income 6: Part-Year Residents and Nonresidents
- Income 28: Resident and Nonresident Aliens and Colorado Residents Living Abroad

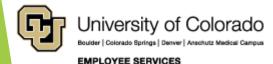

### Nonresident Tax Issues

https://www.cu.edu/blog/hcm-community/prepare-nra-tax-filing-software-changes-ensure-international-hires-meet

Resources available to nonresidents tax filers have changed this year. Learn more about the changes, and make sure your new international hires are aware of their tax obligations by reminding them to schedule their required new employee tax appointment with a professional.

#### **FNTR Discontinuation**

- On **Dec. 31, 2019**, Thomson Reuters discontinued its Foreign National Tax Resource (FNTR) tax preparation software. For tax year 2019, the International Tax Office expects to offer access, instead, to Glacier Tax Prep software.
- Updates on how nonresident alien employees can access a free software license will be emailed directly to eligible employees by the end of February. Updates will also be available at the <u>Employee</u> <u>Services International Tax website</u>.
- If you have questions or concerns, please email intltax@cu.edu.

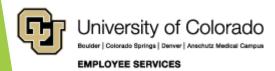

### Nonresident Tax Issues

https://www.cu.edu/blog/hcm-community/prepare-nra-tax-filing-software-changes-ensure-international-hires-meet

### Why do new international hires need to meet with an international tax specialist?

- Form W-4 is used to calculate the amount of income tax CU needs to withhold from an employee's pay. Because restrictions may apply to international employees, they should complete this form **only after consulting with an international tax specialist**. As with all new employees, until a valid W-4 has been submitted, international employees will be treated as a single filer with no withholding adjustments.
- During their required meeting, a specialist will work with international employees to identify their U.S. tax residency status, facilitate any available tax treaty benefits and clarify their personal tax filing requirements. It is ideal for employees to complete their consultations before they receive their first pay. However, delayed appointment availability will not affect their ability to begin working or negatively affect their pay.
- Please note that international stipend recipients are also subject to special withholding rules and required to meet with the International Tax Office.
- Appointment availability can be two to four weeks out on the calendar, so please direct your new international employees to schedule an appointment with the International Tax Office as soon as possible.

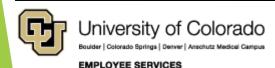

### Nonresident Tax Issues

https://www.cu.edu/blog/hcm-community/prepare-nra-tax-filing-software-changes-ensure-international-hires-meet

#### To prepare for their appointment, employees should:

- Bring their passport, I-94 and immigration documents. A Social Security Number is not required for the appointment but if one has been issued it should also be brought to the appointment.
- Plan to review their entire history of presence in the United States, including previous visits in different immigration statuses.

#### Learn more

- For questions regarding international employees' employment eligibility arise, please contact your campus I-9 office.
- For more information and to schedule an appointment, visit the <a href="Employee Services">Employee Services</a> international employee webpage.

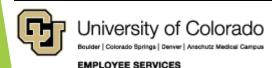

## New International Employees

https://www.cu.edu/blog/work-life/new-international-employees-schedule-your-required-

<u>appointment-international-tax</u>

https://booknow.appointment-plus.com/43rspqeq/

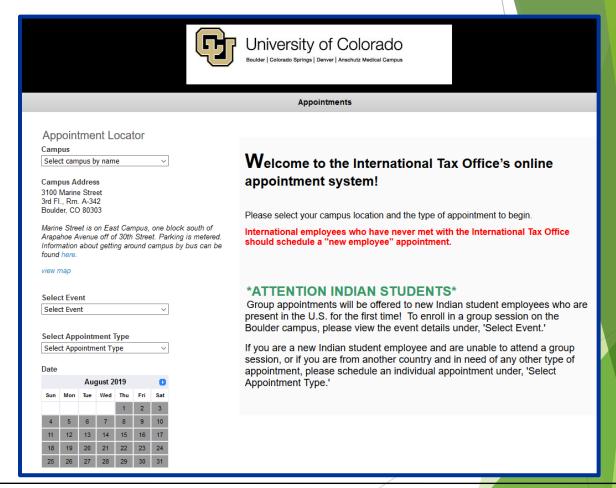

# International AP Payments

https://www.cu.edu/docs/international-ap-payments

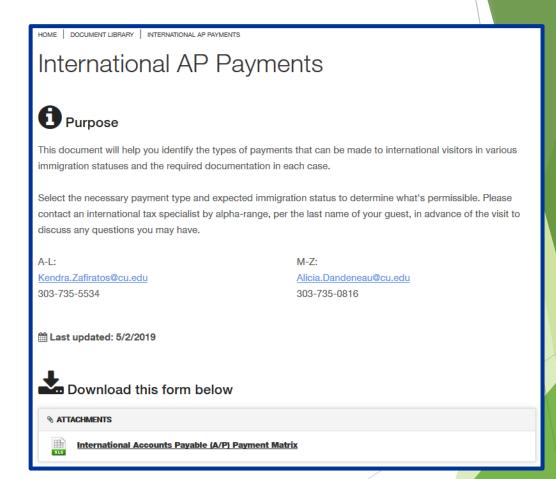

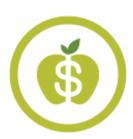

# ES Payroll - Time and Leave

# Timesheets for Exempt>Non-Exempt

December Timesheet = Exempt (Report Exception Time Only) November = leave time only reported in December

- RGS posts from Job Data
- > VAC uploads to CU Time

### Payroll Register - December

| Earn Begin Dt | Earn End Dt | Earn Code | Hours  | Earnings | Total Gross |
|---------------|-------------|-----------|--------|----------|-------------|
| 11/01/2019    | 11/30/2019  | RGS       | -12.00 | -185.58  |             |
| 12/01/2019    | 12/31/2019  | RGS       | 88.00  | 1340.30  |             |
| 11/01/2019    | 11/30/2019  | VAC       | 12.00  | 185.58   | 4           |
|               |             |           |        |          | 1340.30     |

#### My Leave Time sheet - November

| Totals                 |            |                |             |       |      |        |  |  |  |
|------------------------|------------|----------------|-------------|-------|------|--------|--|--|--|
| Send To HRMS           | Earn Code  | Description    |             | Hours | Rate | Total  |  |  |  |
| Υ                      | VAC        | Vacation Leave |             | 12    | 1    | 12.000 |  |  |  |
| N                      | HOL        | Holiday        |             | 8     | 1    | 8.000  |  |  |  |
|                        |            |                |             |       |      |        |  |  |  |
|                        |            | TOTAL:         |             | 20    |      | 20.000 |  |  |  |
|                        |            |                |             |       |      |        |  |  |  |
| C 1T                   |            |                |             |       |      |        |  |  |  |
| Speed Types            |            |                |             |       |      |        |  |  |  |
| Speed Types Speed Type | Send To HR | MS Earn Code   | Description | Hours | Rate | Total  |  |  |  |

CU Time example of exception time

| Entry Type | Status          | Approver Name | Approval Date | Date Time<br>Modified     | Date Time<br>Created      | Earnings<br>Code |       |
|------------|-----------------|---------------|---------------|---------------------------|---------------------------|------------------|-------|
| My Leave   | Sent to Payroll |               | 12/13/2019    | 12/17/2019<br>05:29:05 PM | 12/13/2019<br>01:50:10 PM | VAC              | 12.00 |

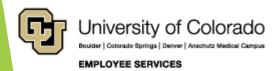

# Timesheets for Exempt>Non-Exempt

January Timesheet = Non-Exempt (Report all Time Worked)

December = leave time only reported in January

DK1 = 60 hrs worked not reported as expected with January exempt status

- Reporting previous December exempt status with exception time only
- Uses current January non-exempt status to expect work time
- Dock created for "missing" work time
- Do not send to CU Time or
- CU Time = Deny DK1
- CU Time = Add VAC manually

### My Leave Timesheet - December

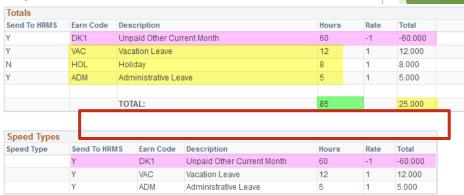

CU Time example of denied row

| Entry Type | Status          | Approver Name | Approval Date | Date Time<br>Modified     | Date Time<br>Created      | Earnings<br>Code | Reported Hours |
|------------|-----------------|---------------|---------------|---------------------------|---------------------------|------------------|----------------|
| My Leave   | Sent to Payroll |               | 09/03/2019    | 09/18/2019<br>05:41:26 PM | 09/16/2019<br>04:02:23 PM | VAC              | 2.00           |
| My Leave   | Denied 🗸        |               | 09/03/2019    | 09/17/2019<br>03:07:49 PM | 09/16/2019<br>04:02:23 PM | DK1 Q            | -2.00          |

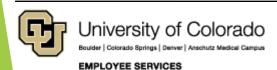

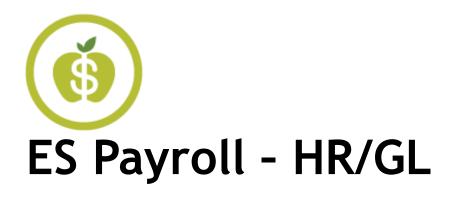

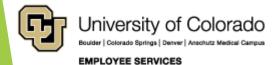

# Additional Pay & Deductions

### **Deductions NOT Distributed**

| <u> </u>                             | _                 |                 | _ |              | _            |             | _               | _        |          |                 | _         | _             |                | _              |                |
|--------------------------------------|-------------------|-----------------|---|--------------|--------------|-------------|-----------------|----------|----------|-----------------|-----------|---------------|----------------|----------------|----------------|
| Row Labels                           | E - OASDI/Disabil | Q - FICA Med Ho |   | 00 - General | 10 - Medical | 11 - Dental | 20 - EE Bas Lif | 30 - STD | 31 - LTD | 4Y - 401(a) ORP | 70 - PERA | 71 - PERA AED | 72 - PERA SAED | 7T - FICA Accr | 7U - 401a Accr |
| ■ Additional Pay Form                |                   |                 |   | 62           | 62           | 62          | 62              | 62       |          |                 |           | 10            | 10             |                |                |
| ADP - One Time Pay - Res and Student |                   |                 |   | 2            | 2            | 2           | 2               | 2        | 2        |                 |           |               |                |                |                |
| APF - Additional Pay Flat            |                   |                 |   | 2            | 2            | 2           | 2               | 2        | 2        |                 |           |               |                | 2              | 2              |
| AWR - Awards - Taxable               |                   |                 |   | 5            | 5            | 5           | 5               | 5        | 5        |                 |           |               |                |                |                |
| BON - Bonus                          |                   |                 |   | 5            | 5            | 5           | 5               | 5        | 5        |                 |           |               |                |                |                |
| CRI - Cash Payment Ret Inc Program   |                   |                 |   | 2            | 2            | 2           | 2               | 2        | 2        |                 |           |               |                |                |                |
| DPD - Discretionary Pay Differential |                   |                 |   | 2            | 2            | 2           | 2               | 2        | 2        |                 |           |               |                |                |                |
| HN1 - Honorarium - One Time Pymt     |                   |                 |   | 2            | 2            | 2           | 2               | 2        | 2        |                 |           |               |                |                |                |
| INC - Incentive Pay                  |                   |                 |   | 2            | 2            | 2           | 2               | 2        | 2        |                 |           |               |                |                |                |
| LEG - Med - Legal                    |                   |                 |   | 5            | 5            | 5           | 5               | 5        | 5        |                 |           |               |                |                |                |
| LSA - Legal Settlement-No Retirement |                   |                 |   | 5            | 5            | 5           | 5               | 5        | 5        |                 |           |               |                |                |                |
| MVA - Moving Expenses - Acard        |                   |                 |   |              |              |             |                 |          |          |                 |           |               |                |                |                |
| MVT - Moving Expense - Taxable       |                   |                 |   | 5            | 5            | 5           | 5               | 5        | 5        | 5               | 5         | 5             | 5              |                |                |
| PPO - NonBase Building COLA/Merit    |                   |                 |   | 2            | 2            | 2           | 2               | 2        | 2        |                 |           |               |                |                |                |
| REC - Recruitment Incentive Pay      |                   |                 |   | 2            | 2            | 2           | 2               | 2        | 2        | 2               | 2         |               |                |                |                |
| REF - Referral Award                 |                   |                 |   | 2            | 2            | 2           | 2               | 2        | 2        |                 |           |               |                |                |                |
| SEV - Severance                      |                   |                 |   | 2            | 2            | 2           | 2               | 2        | 2        |                 |           |               |                |                |                |
| SP1 - Stipend-Students except JC32xx | 5                 | 5               |   | 5            | 5            | 5           | 5               | 5        | 5        | 5               | 5         | 5             | 5              |                |                |
| TPD - Temporary Pay Differential     |                   |                 |   | 2            | 2            | 2           | 2               | 2        | 2        |                 |           |               |                |                |                |
| UOC - UPI On Call Incentive Pay      |                   |                 |   | 5            | 5            | 5           | 5               | 5        | 5        |                 |           |               |                |                |                |
| UPI - University Physicians Inc      |                   |                 |   | 5            | 5            | 5           | 5               | 5        |          |                 |           |               |                |                |                |

- When the post payroll process runs, a special job determines how to post deductions.
- If the earn code is in the chart, and there is a number under the deduction type, the deduction will NOT post to the earn code SpeedType override.
- ► The listed deduction will follow position funding, i.e., only taxes will post to the SpeedType override.

# Additional Pay & Deductions

- ▶ Here is an example of a UPI payment.
- ► The UPI = 18.549% of the paycheck, but It is funded at 100% by the override SpeedType.
- The UPPI retirement and FICA portion posted to the UPI ST, and the deductions followed position funding.

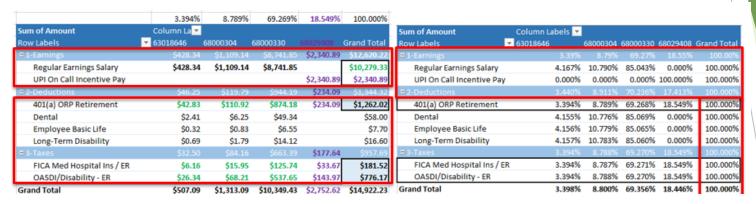

| Distribut Additional Pay |         | \$                   | (100% Perc<br>63018646 | ent of 100% P<br>68000304 | os Funding)<br>68000330 | \$2,340.89<br>68029408   | \$12,620.62         |             |
|--------------------------|---------|----------------------|------------------------|---------------------------|-------------------------|--------------------------|---------------------|-------------|
| <b>Funding Distril</b>   | bution  | Pos 100% + Add'l Pay | 100% = 200%            | 4.167%                    | 10.790%                 | 85.043%                  | 100.000%            | 200.000%    |
| Pay                      |         |                      |                        | \$ 428.36                 | \$ 1,109.18             | \$ 8,742.19              | \$2,340.89          | \$12,620.62 |
| Calculate Payo           | heck    | s                    | 10,279.30              |                           |                         |                          | \$2,340.89          | \$12,620.19 |
| Retirement               | 10.000% | *                    | \$1,027.93             |                           |                         |                          | \$234.09            | \$1,262.02  |
| FICA Med                 | 1.450%  |                      | \$149.05               |                           |                         |                          | \$33.94             | \$182.99    |
| OADI                     | 6.200%  |                      | \$637.32               |                           |                         |                          | \$145.14            | \$782.45    |
| Percentage of            | Check   |                      | 81.451%                |                           |                         |                          | 18.549%             | 100.000%    |
|                          |         |                      |                        |                           |                         |                          |                     |             |
|                          |         |                      | ¥ 81.451%              | (100% Percei              |                         | of Paycheck)<br>68000330 | 18.549%<br>68029408 | 100.000%    |
|                          |         | Convert Paycheck to  | 100%                   | 3,394%                    |                         |                          |                     | 100.000%    |
|                          |         |                      |                        | \$428.34                  | \$1,109.14              | \$8,741.85               | \$2,340.89          | \$12,620.22 |
|                          |         |                      | Retirement             | \$42.83                   | \$110.91                | \$874.18                 | \$234.09            | \$1,262.02  |
|                          |         |                      | FICA Med               | \$6.16                    | \$15.95                 | \$125.74                 | \$33.67             | \$181.52    |
|                          |         |                      | OASDI                  | \$26.34                   | \$68.21                 | \$537.64                 | \$143.97            | \$776.17    |

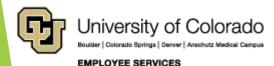

# Missing Encumbrance

|   | F               | G       | H            | 1                   | J                   | K                                    |    | N          |    | S          |    | T          | U                        |
|---|-----------------|---------|--------------|---------------------|---------------------|--------------------------------------|----|------------|----|------------|----|------------|--------------------------|
| 1 | Program<br>Code | Project | Sub<br>Class | Funding End<br>Date | Project End<br>Date | Project Budget<br>Period End<br>Date | A  | nticipated |    | Acutal     |    | Allocated  |                          |
| 2 | 54836           |         |              | 6/30/2020           |                     |                                      | \$ | 4,999.33   | \$ | 4,999.33   |    | 4,999.33   |                          |
| 3 | 49179           |         |              | 6/30/2020           |                     |                                      | \$ | 38,393.02  |    | In deficit | Ac | ld to Last |                          |
| 4 |                 | 25M7745 |              | 1/31/2020           | 1/31/2020           | 1/31/2020                            | \$ | 1,602.53   | \$ | 1,602.53   |    | 1,602.53   |                          |
| 5 |                 | 2333031 |              | 2/28/2020           | 12/31/2028          | 12/31/2028                           | \$ | 948.18     | \$ | 948.18     | \$ | 948.18     |                          |
| 6 |                 | 2333060 |              | 6/30/2020           | 12/31/2028          | 11/30/2019                           | \$ | 14,025.43  | No | t Posted   | \$ | 14,025.43  |                          |
| 7 | 61039           |         |              | 6/30/2020           |                     |                                      | \$ | 64,316.69  | \$ | 64,316.69  | \$ | 64,316.69  |                          |
| 8 | 18976           |         |              | 6/30/2020           |                     |                                      | \$ | 3,756.39   | \$ | 3,756.39   | \$ | 42,149.41  | = \$38,393.02+\$3,756.39 |
| 9 |                 |         |              |                     |                     |                                      | \$ | 128,041.57 | \$ | 75,623.12  | \$ | 128,041.57 |                          |

- Line 2: In deficit: Encumbrance = \$0
- ► Line 6: Project End Date = 12/31/28
  - Project Budget Period End Date = 11/30/2019
  - ► Encumbrance = \$0
- ► Line 8: Encumbrance total = Line 8 + Line 2

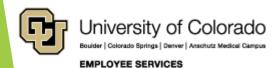

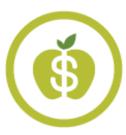

# ES Payroll - HCM Support Team

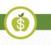

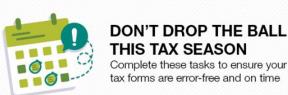

# Employee End of Year Tasks

Set yourself up for a successful tax season in the New Year by completing the tasks below. Doing so helps ensure you receive your W-2 and other tax forms error-free and on time.

#### Finish these tasks in your employee portal before the year ends:

- Review important dates and deadlines
- Learn more about the 2020 Form W-4
- Review and/or update your addresses
- Verify your Social Security Number
- Review your paychecks
- Validate your W-4 tax withholdings using the IRS Withholding Calculator
- Register for digital delivery of important forms and notices
- International employees: If you have not done so, <u>meet with a tax specialist</u> prior to Dec. 31

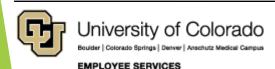

# Payroll Year End Tasks - January

### **Employees**

- Social Security wage base deductions resume (2020 limit = \$137,700)
- Retirement contribution limits change
- Update Address in portal
- Verify Social Security Number
- Use IRS 2020 Tax Estimator
- Update W-4 (not required)
- W-2s mailed/employee portal
- Retirees use W-2 paper form (combined CU/CUR)
- ▶ 2020 W-4 exempt status due (or revert to highest withholding amount)
- Treaty eligible international employees return their treaty renewal forms
- International new hires and stipend recipients should meet with an international tax specialist

### **PPLs**

|    | Entry<br>Due | Payroll<br>Register | Pull Due   | Pay Day |
|----|--------------|---------------------|------------|---------|
| OC |              | NO @                | 12/31      |         |
| BW | 1/3 @ 5 p    | 1/7                 | 1/8 @ 10 a | 1/10    |
| ОС | 1/7 @ 5 p    |                     |            | 1/10    |

- No OC the first week of Jan
- 2020 Pay Calendars available
- ► 1/1 Minimum wage rates change
- ▶ 1/1 DOL White Collar exempt change
- 1/6 Overpayment partial returns post to Dec GL
- 1/6 FIN Close (complete PETs post to Dec GL)
- 1/9 Minimum wage rates posted by ES upload for BW begin 12/29/19 (pays 1/24/2020)

### HCM Portal W-4

https://www.cu.edu/blog/hcm-community/2020-form-w-4-now-

available-employee-portal

https://www.irs.gov/newsroom/faqs-on-the-draft-2020-form-w-4

https://www.irs.gov/individuals/tax-withholding-estimator

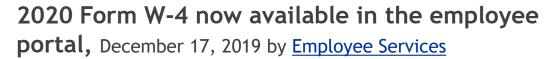

- The new form is now in my.cu.edu. Only current employees who would like to change their W-4 withholdings, those who filed as tax-exempt in 2019 and new hires will need to <a href="mailto:submit a new form">submit a new form</a>.
- Learn more about the 2020 Form W-4 and utilize the IRS Tax Estimator to help determine your 2020 withholdings.

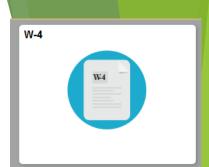

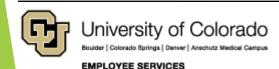

### HCM Portal W-4

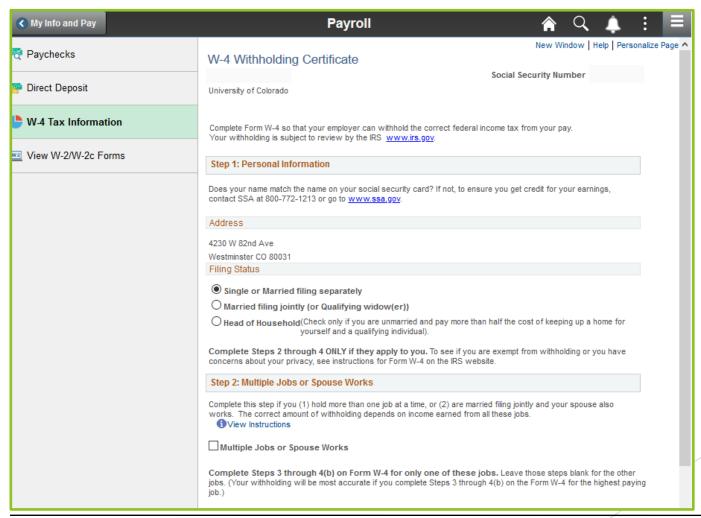

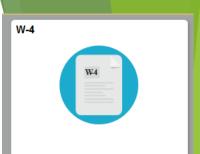

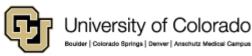

### **HCM Portal W-4**

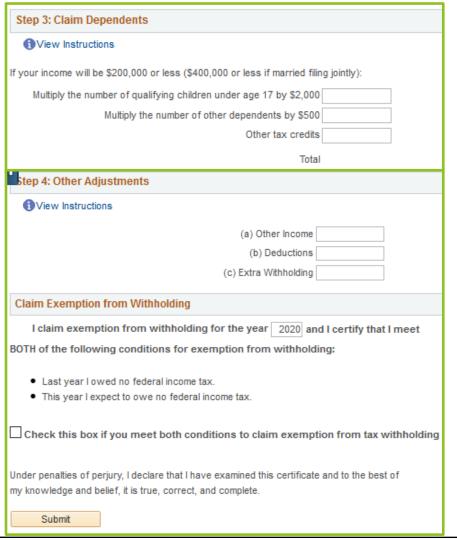

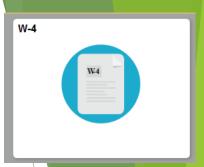

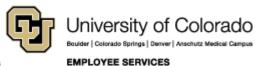

# 2019 W-4 Exemptions Expire

https://www.cu.edu/blog/hcm-community/2019-w-4-exemptions-expire-feb-17-2020

- 2019 W-4 "exempt" from federal withholding tax
- Exemption expires Feb. 17, 2020.
- Update their W-4 form by Friday, Feb. 14, 2020. Otherwise, the tax status will revert to "single with 0 exemptions"—the highest withholding status.

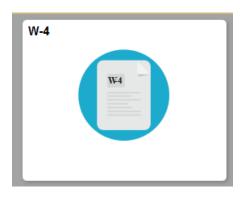

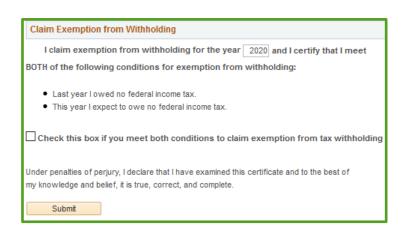

No refund of taxes will be allowed for updates made after Feb. 14, 2020

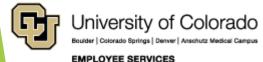

https://www.cu.edu/blog/hcm-community/w-2s-will-be-mailed-jan-31form-1095-c-releases-march-2-form-1042-s-sent-march-15

W-2s will be mailed by Jan. 31, Form 1095-C releases by March 2, Form 1042-S sent before March 15, December 17, 2019 by Employee Services

- All 2019 W-2s will be sent to the mailing addresses in the employee portal January 31
- The 2019 1095-C will be mailed by March 2 to health benefit eligible employees

Both forms will be available in the portal shortly after they are released.

**Note:** If an employee didn't receive their W-2 in the mail, please direct them to the <u>Employee Services website</u> to see what to do.

**International employees:** Non-resident alien taxpayers whose wages or non-qualified scholarship payments are eligible for a tax treaty exemption will be issued a 1042-S form.

- mailed no later than March
- ► tax treaty exempt income or with taxable scholarship should wait to receive the 1042-S form before filing personal income tax returns.
- sometimes, non-resident employees may also receive Form W-2

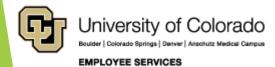

https://www.cu.edu/blog/hcm-community/w-2s-will-be-mailed-jan-31form-1095-c-releases-march-2-form-1042-s-sent-march-15 https://www.cu.edu/employee-services/payroll/self-service/w-2

### Helpful resources are available

#### W-2 resources

If employees have general questions regarding their W-2s, information can be found here.

For additional assistance, please instruct them to contact an Employee Services payroll professional at 303-860-4200, option 2.

#### 1095-C resources

If employees have questions about this form, a qualified tax advisor should be consulted.

For additional questions, call a Benefits Professional at **303-860-4200**, **option 3**, or email benefits@cu.edu.

https://www.cu.edu/blog/hcm-community/w-2s-will-be-mailed-jan-31form-1095-c-releases-march-2-form-1042-s-sent-march-15

# W2

W-2

#### Accessing the W-2 electronically

- Log into the <u>employee portal</u>.
- Select the CU Resources tab. (CU System employees can skip this step.)
- Open the CU Resources Home dropdown menu at the top, center of the page and select My Info and Pay.
- Choose the W-2 tile. Employees will be prompted to <u>verify their</u> identity before they can access this information.

Note for employees who access their W-2 through ADP: You must enter the zip code you lived in as of Jan.6.

#### What if employees see two different W-2s in their portal?

- If employees see two W-2s (CU and CUR), we recommend they submit the ADP W-2 with their tax filing. This W-2 is a combination of CU and CUR wage and tax information.
- Submitting multiple W-2s from the same company or with the same EIN may cause confusion with the IRS and states. This may cause a delay in processing their tax return.

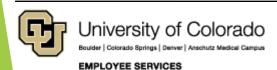

https://www.cu.edu/blog/hcm-community/w-2s-will-be-mailed-jan-31form-1095-c-releases-march-2-form-1042-s-sent-march-15

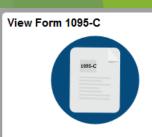

#### About Form 1095-C

- Form 1095-C is sent annually, providing employees the months of employer-provided health insurance coverage for the employee and their eligible dependents.
- Employees Indicate on the federal tax return whether they had qualifying health coverage for all of 2019 or whether they qualified for a health coverage exemption.
- Per the IRS, employees are not required to submit this form with their 2019 tax filing. However, they should keep this form with tax records. If questions arise, employees should consult a qualified tax advisor.

#### Accessing Form 1095-C electronically

- Log into the employee portal.
- Open the CU Resources Home dropdown menu at the top, center of the page.
- ▶ Click the Benefits and Wellness tile.
- Choose the Benefits Tools tile and click the View Form 1095-C tile.
- You'll be prompted to <u>verify your identity</u> before you can access your forms. Once authorized, click on the Tax Form you'd like to view and download your form. If a form has not been issued to you, a message will populate stating that no form is available.

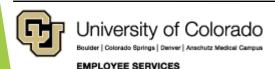

# **HCM Portal Directory**

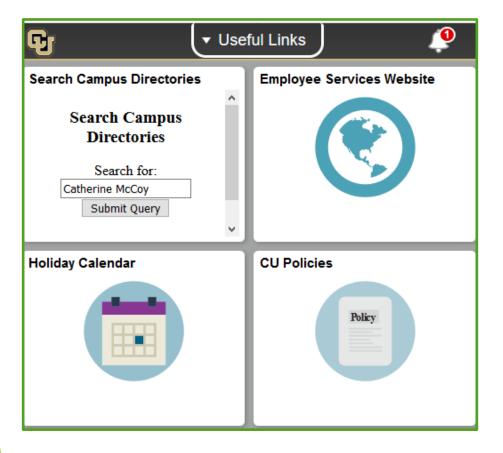

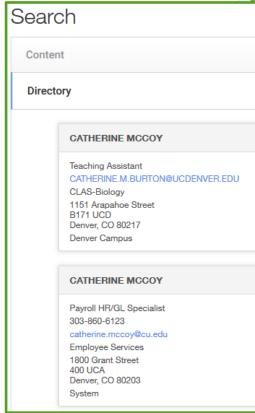

### Payroll Tasks

https://www.cu.edu/hcm-community/run-reports https://www.cu.edu/hcm-community/correct-pay https://www.cu.edu/docs/sbs-entering-separations

#### Payroll tasks

**Step 1:** Avoid overpayments: Review the CUES\_HCM\_PERSONNEL\_ROSTER and CUES\_HCM\_PAYROLL\_REGISTER queries and term employees by **Jan. 10**.

#### Helpful resources:

- How to run reports
- Learn how to correct pay
- View step-by-step guides for entering the terminations

**Step 2:** Stay up-to-date: View 2020 off-cycle, biweekly and monthly payroll deadlines with <u>payroll calendars</u>

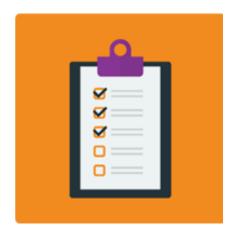

# Payroll Calendar

https://www.cu.edu/hcm-community/pay-employees/payroll-production-calendars

PAYROLL CALENDAR - UNIVERSITY of COLORADO SYSTEM

January

2020

| Monday                                                                       | Tuesday                                                                                             | Wednesday                                                                         | Thursday                          | Friday                                                                         | Sat/Sun                                                               |
|------------------------------------------------------------------------------|----------------------------------------------------------------------------------------------------|-----------------------------------------------------------------------------------|-----------------------------------|--------------------------------------------------------------------------------|-----------------------------------------------------------------------|
|                                                                              |                                                                                                    | New Year holiday 1<br>ALL CAMPUSES CLOSED<br>(Bank holiday)                       | 2                                 | BW uploads due 5 pm  NO OFF-CYCLE THIS WEEK  *                                 | 4/5                                                                   |
| 6<br>Processing BW122819                                                     | 7 Run Payroll Register BW122819  OC010220 uploads due 5 pm                                          | Processing OC010220 PULL DEADLINE 10 AM: BW PPE 122819                            | 9                                 | 10<br>BW122819 PAYDAY<br>OC010220 PAYDAY                                       | 11/12<br>BW011120 - PPE 01/11/20<br>Earn dates 12/29/19 -<br>01/11/20 |
| 13                                                                           | 0C010920uploads due 5 pm                                                                            | Processing OC010920                                                               | 16<br>BW uploads due 5 pm         | Processing BW011120<br>OC010920 PAYDAY                                         | 18/19                                                                 |
| MLK Day 20<br>UCB, SYS, UCCS, Anschutz<br>closed; UCD open<br>(Bank holiday) | Run Payroll Register PPE 01/11/20 MON uploads due 5 pm Processing MN013120 NO OFF-CYCLE THIS WEEK * | PULL DEADLINE 10 AM: BW PPE 011120 Processing MN013120  NO OFF-CYCLE THIS WEEK  * | 23<br>Processing MON PPE 01/31/20 | BW011120 PAYDAY Run Payroll Register MON PPE 01/31/20 NO OFF-CYCLE THIS WEEK * | 25/26<br>BW012520 - PPE 01/25/20<br>Earn dates 01/12/20 -<br>01/25/20 |
| 27                                                                           | 28<br>OC012320 uploads due 5 pm                                                                     | Processing OC012320 PULL DEADLINE 10 AM: BW PPE 013120                            | 30<br>BW uploads due 5 pm         | Processing BW012520 OC012320 PAYDAY MN013120 PAYDAY                            |                                                                       |

<sup>\*</sup> No off-cycle payroll

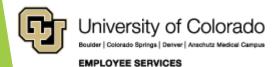

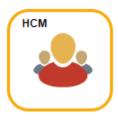

### **HCM Data Feature Focus**

### Verify Employee Mailing Addresses

Important tax documents will be mailing soon! Run the **Employee Address/Phone List** query now to prevent problems and delays later.

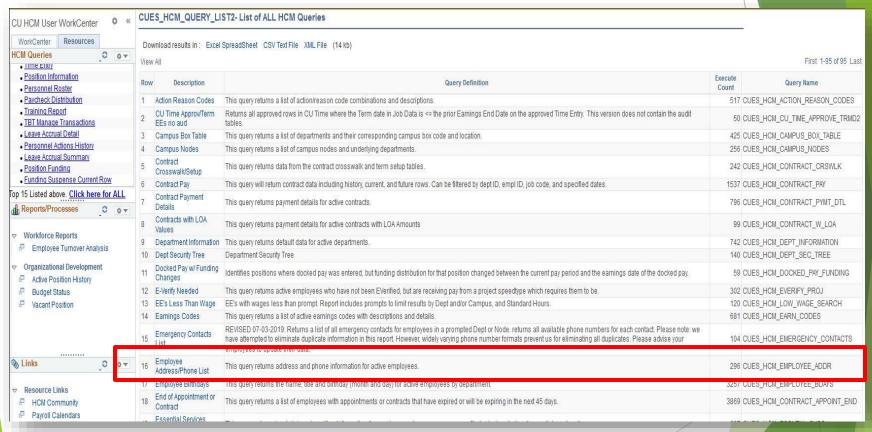

#### CUES\_HCM\_EMPLOYEE\_ADDR - Employee Address/Phone List

Dept ID 51000 Q

Job Code (Ontional)

Address Type HOME Q

Active Employees ONLY

Student Employees Only

View Results

Download results in : Excel SpreadSheet CSV Text File XML File (78 kb)

First 1-82 of 82 Last

| Row | Dept<br>ID | Dept Name            | Name | Empl ID | Empl<br>Record | Eff Date   | Pay<br>Status | Pay<br>Group | Position<br>Nbr | Business Title                          | Job<br>Cod |                                  | Address<br>Type | Statu | s A      | Address 1 | Address<br>2 | City        | Postal | Country | Official Email | Ту        | pe Phone Nbr | Ext Preferred |
|-----|------------|----------------------|------|---------|----------------|------------|---------------|--------------|-----------------|-----------------------------------------|------------|----------------------------------|-----------------|-------|----------|-----------|--------------|-------------|--------|---------|----------------|-----------|--------------|---------------|
| 1   | 51000      | Employee<br>Services |      |         | 0              | 11/01/2019 | А             | USX          | 00              | + 1 1 1 1 1 1 1 1 1 1 1 1 1 1 1 1 1 1 1 | 2448       | HR Professiona                   | HOME            | A     | 1<br>W   |           |              | Centennial  | 80111  | USA     |                | HC        | ME 72        | Y             |
|     | E4000      | Employee<br>Services |      |         | 0              | 01/01/2020 | A             | TMP          | 00              |                                         | 2582       | Temporary<br>(University Staff   | HOME            | A     | 4.<br>A  |           |              | Thornton    | 80229  | USA     | @              | cu.edu HC | ME 3(        | Y             |
| 3   | 51000      | Employee<br>Services |      |         | 0              | 08/14/2019 | A             | USX          | 00              |                                         | 2268       | Business Servi<br>Professional   | s HOME          | A     | 3        |           | et           | Boulder     | 80304  | USA     | u              | НС        | ME 78        | Y             |
| 4   | 51000      | Employee<br>Services |      |         | 0              | 07/01/2019 | A             | COT          | 00              |                                         | G3A3       | XX Admin Assistan                | I HOME          | A     | 1<br>D   |           |              | Westminster | 80234  | USA     | i              |           |              |               |
| 5   | 51000      | Employee<br>Services |      |         | 0              | 01/06/2020 | A             | UOT          | 00              | 15                                      | st 2268    | Business Servi<br>Professional   | s HOME          | A     | 6.<br>S  |           |              | Towson      | 21204  | USA     | e              | lu HC     | ME 71        | N             |
|     | E4000      | Conclose             |      |         | 0              | 02/01/2019 | A             | UOT          | 00              |                                         | 2448       | HR Professiona                   | HOME            | A     | 1<br>V\  |           | 4            | Lone Tree   | 80124  | USA     | u              |           |              |               |
| 7   | 51000      | Employee<br>Services |      |         | 0              | 07/01/2019 | A             | UOT          | 00              |                                         | 2268       | Business Servi                   | s HOME          | А     | 6<br>A'  |           |              | Wheat Ridge | 80033  | USA     |                | НС        | ME 3(        | Y             |
|     | E4000      | Employees            |      |         | 0              | 07/01/2019 | A             | USX          | 00              |                                         | 2204       | Asst Vice<br>President           | HOME            | A     | 1<br>P   |           |              | Brighton    | 80602  | USA     |                | НС        | ME 30        | N             |
| 9   | 51000      | Employee<br>Services |      |         | 0              | 11/01/2019 | A             | USX          | 00              |                                         | 2265       | Business Servi<br>Program Mgr    | s HOME          | À     | 1        |           |              | Boulder     | 80304  | USA     |                |           |              |               |
| 10  | 51000      | Employee             |      |         | 0              | 07/18/2018 | A             | USX          | 00              |                                         | 2265       | Business Servi                   | s HOME          | A     | 5<br>P   |           | 1            | Boulder     | 80303  | USA     |                | НС        | ME 3(        | N             |
| 11  | 51000      | Employee<br>Services |      |         | 0              | 07/01/2019 | A             | USX          | 00              |                                         | 2267       | Business Servi                   | s HOME          | A     | 1        |           | а            | Denver      | 80247  | USA     |                |           |              |               |
| 12  | 51000      | Employee<br>Services |      |         | 0              | 07/01/2019 | A             | USX          | 00              | ı                                       | 2268       | Business Service<br>Professional | s HOME          | A     | 1<br>H   |           |              | Parker      | 80134  | USA     |                | НС        | ME 30        | N             |
| 13  | 51000      | Employee<br>Services |      |         | 0              | 01/06/2020 | A             | USX          | 00              |                                         | 2448       | HR Professiona                   | HOME            | A     | 8<br>A   |           |              | Reno        | 89503  | USA     |                | НС        | ME 77        | N             |
| 14  | E1000      | Caratana             |      |         | 0              | 09/01/2019 | A             | UOT          | 00              | 1                                       | 2448       | HR Professiona                   | HOME            | А     | 6<br>R   |           |              | Arvada      | 80004  | USA     |                | НС        | ME 72        | Υ             |
| 15  | 51000      | Employee<br>Services |      |         | 0              | 07/01/2019 | A             | USX          | 00              |                                         | 2268       | Business Servi                   | s HOME          | A     | 1<br>D   |           |              | Longmont    | 80501  | USA     | 1              |           |              |               |
|     |            | Employee<br>Services |      |         | 0              | 12/02/2019 | A             | UOT          | 00              |                                         | al 2448    | HR Professiona                   | HOME            | A     | 5        |           | 6            | Denver      | 80203  | USA     |                | НС        | ME 56        | N             |
| 17  | 51000      | Employee<br>Services |      |         | 0              | 07/01/2019 | A             | UOT          | 00              | 3                                       | 2448       | HR Professiona                   | HOME            | A     | 1.<br>Ti |           |              | Aurora      | 80015  | USA     |                | но        | ME 71        | N             |
|     |            | Employee<br>Services |      |         | 0              | 07/01/2019 | A             | USX          | 00              |                                         | 2267       | Business Servi                   | s HOME          | А     | 4        |           |              | Jamestown   | 80455  | USA     |                | НС        | ME 30        | N             |
| 19  | 51000      | Employee<br>Services |      |         | 0              | 07/01/2019 | A             | UOT          | 00              |                                         | 2448       | HR Professiona                   | HOME            | A     | 7<br>C   |           |              | Arvada      | 80003  | USA     |                | но        | ME 3(        | N             |
|     |            | Employee<br>Services |      |         | 0              | 11/01/2019 | A             | USX          | 00              | В                                       | 2265       | Business Servi<br>Program Mgr    | s HOME          | А     | 7        |           | а            | Lakewood    | 80232  | USA     |                |           |              |               |

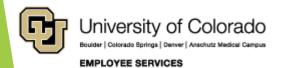

### Verify New Minimum Wage Rates

New State minimum wage rates have been loaded to HCM. Run the **Jobs Under Minimum Wage** query to verify that <u>ALL</u> of your employees were updated correctly.

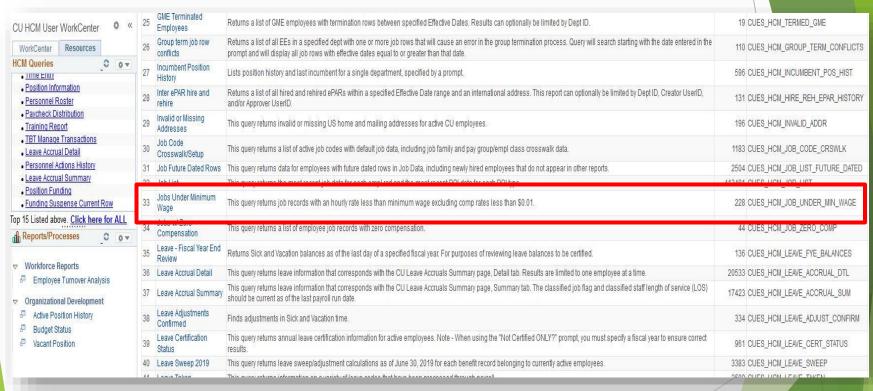

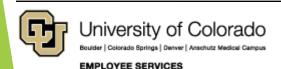

#### CUES\_HCM\_JOB\_UNDER\_MIN\_WAGE- Jobs Under Minimum Wage Download results in: Excel SpreadSheet CSV Text File XML File (2883 kb) First 1-100 of 4215 Last View All Empl Empl Dept Name Location Location Descr Reg/Temp Full/Part Hrly Rate State Min Hourly Type Class 1 06/21/2019 2 A 4101 Student Asst I POS RPT S 11.100000 11.100000 CO 12.000000 Supervisor/Manager S 0 08/11/2019 4101 Student Asst I REH REH 11.100000 11.100000 CO 12.000000 Base Pay - Increase in 11.350000 11.350000 CO 12.000000 0 08/11/2019 4101 Student Asst I PAY S 0 08/11/2019 S 11.100000 11.100000 CO 12.000000 4101 Student Asst I REH REH Undergrad Change Appointment 0 07/22/2019 0 A S 11.100000 11.100000 CO 12.000000 D NVER CO 1508 Teaching Undergrad 0 10/24/2019 0 A 1508 Teaching REH REH Rehire S 11.100000 11.100000 CO 12.000000 D NVER CO Assistant 0 05/05/2019 4106 Student Asst VI POS RPT S 11.500000 11.500000 CO 12.000000 Supervisor/Manager Minimum Wage Adj -2 12/30/2018 4106 Student Asst VI PAY MIN S 11.100000 11.100000 CO 12.000000 0 10/06/2019 4101 Student Asst I POS RPT S 11.100000 11.100000 CO 12.000000 0 08/11/2019 4101 Student Asst I HIR HIR S 11.100000 11.100000 CO 12.000000 0 01/14/2019 0 A 3 4101 Student Asst I HIR HIR 11.100000 11.100000 CO 12.000000 A Minimum Wage Adj 4101 Student Asst I PAY MIN S 0 12/30/2018 11.100000 11.100000 CO 12.000000 0 08/25/2019 4101 Student Asst I REH REH 11.100000 11.100000 CO 12.000000 0 08/25/2019 4101 Student Asst I HIR HIR 11.100000 11.100000 CO 12.000000

Please note: while CU did not adopt the City of Denver local minimum wage rate, other local rates may apply to employees working in other states or municipalities. This query will only return the State minimum wage rate.

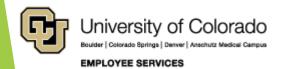

# Run the **Minimum Wage By State** query for a complete list of current State minimum wage rates.

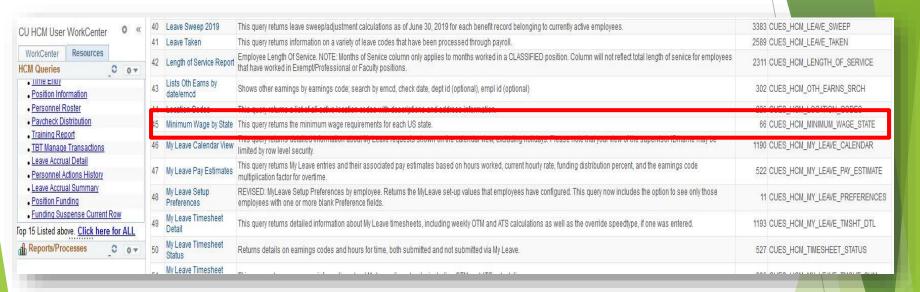

#### CUES\_HCM\_MINIMUM\_WAGE\_STATE- Minimum Wage by State Download results in: Excel SpreadSheet CSV Text File XML File (7 kb) View All First 1-51 of 51 Last State Code State Descr Eff Date Min Hourly USA Alabama 01/01/2019 7.25 USA AK Alaska 01/01/2020 10.19 USA AZ 01/01/2020 12.00 Arizona USA AR 01/01/2020 10.00 Arkansas USA CA 01/02/2020 13.00 California USA CO Colorado 01/02/2020 12.00 CT USA Connecticut 10/01/2019 11.00 USA DE Delaware 10/01/2019 9.25 USA DC District of Columbia 07/01/2019 14.00 USA FL 01/01/2020 8.56 Florida USA GA 7.25 11 Georgia 01/01/2019 12 USA HI 10.10 Hawaii 01/01/2020 13 ID USA Idaho 06/27/2019 7.25 14 USA IL Illinois 01/01/2020 9.25 IN 15 7.25 USA Indiana 01/01/2017 16 USA lowa 01/01/2020 7.25 17 USA KS 01/01/2017 7.25 Kansas 18 USA KY 7.25 Kentucky 01/01/2020 19 USA LA Louisiana 02/16/2018 7.25 USA ME Maine 01/01/2020 12.00 21 MD USA Maryland 01/01/2020 11.00 12.75 22 USA MA 01/01/2020 Massachusetts

Unfortunately, we cannot provide a list of local minimum wage rates that apply. HCM does not store information at that level. If you suspect that a local rate may exceed the State rate for a given employee, please contact Payroll Services for assistance.

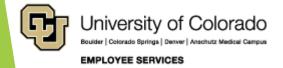

# Questions

Q & A - Current Call

**Q& A - Previous Call** 

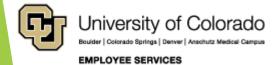

## Q & A - Current Call

### Questions from today's call

| What is UIS?                                                                                                    | University Information Services (UIS) UIS provides IT services that empower the University of Colorado's campuses and CU system administration. www.cu.edu/uis                                           |
|----------------------------------------------------------------------------------------------------|----------------------------------------------------------------------------------------------------|
| Does UCD/AMC have a different review period?                                                                                                    | The performance review period for UCD/AMC ended 12/31/19. The 1/31/20 end review period is for Boulder, UCCS and System.                                                                                 |
| Would (the Roth Option account information be visible with<br>the same TIAA CREF login info if you have a 401(a)? Or<br>would this require a separate login?                                                                                                    | All of an employee's retirement accounts through TIAA are managed through one account with TIAA.                                                                                                    |
| When will the 2019 W-2 be available online in the CU resources portal?                                                                                                    | The W-2s will be available in the portal by January 31st.                                                                                                    |
| Will employees be notified of the increase in PERA contributions?                                                                                                    | As we approach the July timeframe, we will include the PERA changes in system-wide communications. In addition, PERA employees are also kept informed by PERA.                                           |
| For the folks who are now non-exempt we were just given advice to enter their exception time manually in CU Time to avoid errors. Would we also need to enter their RGS regular hours worked, so that they get paid exactly for the number of hours worked this month? | For monthly salaried employees, the RGS is included from Job Data. The caution with CU Time and My Leave is only to avoid inaccurate docked pay uploaded and approved that would create an underpayment. |
| Why would you use home instead of mailing address?                                                                                                    | This is user choice in the query parameters. Mailing address may also be chosen.                                                                                                    |
| I ran query # 33 for jobs under minimum wage but there were no results, does this mean that our department has no one under the min. wage?                                                                                                    | The results indicate that for employees in the departments for which you have row level access, none are out of compliance in Colorado.                                                                  |

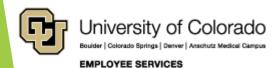

| Time and Lave                                                                                                    |                    |           |                   |      |                          |           |       |        |           |                     |
|----------------------------------------------------------------------------------------------------|--------------------|-----------|-------------------|------|--------------------------|-----------|-------|--------|-----------|---------------------|
| Time and Leave   Benefits   Pay and Contracts   ELD   H.G. Support   Us Infor   HRGL   Taxes   Work Life   International Tax   International Tax   | Time and Leave     | Benefits  | Pay and Contracts | ELD  | HCM Support<br>Team Info | UIS Info  | HRGL  | Taxes  | Work Life | International Tax # |
| Time and Leave   Benefits   Pay and Contracts   ELD   H.G. Support   Us Infor   HRGL   Taxes   Work Life   International Tax   International Tax   | Time and Leave     | Benefits  | Pay and Contracts | ELD  | HCM Support              | UIS Info  | HRGL  | Taxes  | Work Life | International Tax   |
| Time and Leave Benefits Pay and Contracts ELD HCM Support US Infor HRGL Taxes Work Life International Tax International Tax International  |                    |           |                   |      |                          |           |       |        |           |                     |
| Time and Leave Benefits Pay and Contracts ELD HCM Support If the Contract Pay and Contracts ELD HCM Support If the Contract Pay and Contracts ELD HCM Support US Info HRGL Taxes Work Life International Tax International Tax International Tax International Tax International Tax International Tax International Tax International Tax International Exp International Exp International Tax International Exp International Exp Inter |                    |           |                   |      |                          |           |       |        |           |                     |
| Time and Leave Benefits Pay and Contracts ELD HCM Support Using International Tax Eld HCM Support Using International Tax Eld  |                    |           |                   |      |                          |           |       |        |           |                     |
| Time and Leave Benefits Pay and contracts ELD HCM Support US Infor Image and Leave Benefits Pay and contracts ELD HCM Support US Infor Image and Leave Benefits Pay and Contracts ELD HCM Support US Infor Image and Leave Benefits Pay and Contracts Pay and Contracts Pay and Contra |                    |           |                   |      |                          | UIS IIIIO |       |        |           |                     |
| Time and Leave Benefits Pay and Contracts Pay and Contracts Pay Pay and Contracts Pay and Contracts Pay and Contracts Pay and Contracts Pay and Contracts Pay and Contracts Pay and Contracts Pay and Contracts Pay and Contracts Pay and Contracts Pay and Contracts Pay and Contracts Pay and Contracts Pay and Contracts Pay Pay and Contracts Pay Pay and Contracts Pay Pay and Contracts Pay and Contracts Pay Pay and Contracts Pay Pay Pay Pay Pay Pay Pay Pay Pay Pay                                                                      |                    |           |                   |      |                          |           |       |        |           | International Lax   |
| Time and Leave Benefits Pay and Contracts ELD HCM Support US Info man deave Benefits Pay and Contracts ELD HCM Support US Info man deave Benefits Pay and Contracts ELD HCM Support US Info man deave Benefits Pay and Contracts ELD HCM Support US Info MCM Life Mork Life Benefits Pay and Contracts ELD HCM Support US Info MCM Life Mork Life Mork Life Now Life McM Support US Info MCM Life McM Support US Info MCM Support US Info MCM Support US Info MCM  |                    |           | ,                 |      |                          |           |       |        |           |                     |
| Time and Leave Benefits Pay and Contracts ELD Imme and Leave Benefits Pay and Contracts ELD Imme and Leave Benefits Benefits Pay and Contracts ELD Imme and Leave Benefits Benefits Ben | Time and Leave     | Benefits  | Pay and Contracts | ELD  | HCM Support              | UIS Info  |       | Taxes  | Work Life |                     |
| Time and Leave Benefits Pay and Contracts ELD MCM Support Image and Leave Benefits Pay and Contracts ELD MCM Support Benefits Pay and Contracts ELD MCM Support Image and Leave Benefits Benefits Benefit | Time and Leave     | Benefits  | Pay and Contracts | ELD  | HCM Support              | UIS Info  | HRGL  | Taxes  | Work Life |                     |
| Time and Leave Benefits Pay and Contracts ELD HCM Support I Wishing International Tax Description of the pay and Contracts ELD HCM Support I Wishing International Tax Description of the pay and Contracts ELD HCM Support I Wishing I Work Life I HCM Support I Wishing I HCM Support I Wishing I HCM Support I HCM Support I HCM Support I HCM Support I HCM Support I HCM Support I HCM Support I HCM Support I HCM Support I HCM Support I HCM Support I HCM Support I HCM Support I HCM Support I HCM Support I HCM Support I HCM Support I HCM Support I HCM Support I HCM Support I HCM Suppor | Time and Leave     | Benefits  | Pay and Contracts | ELD  | HCM Support              | UIS Info  | HRGL  |        | Work Life | International Tax   |
| Time and Leave Benefits Pay and Contracts ELD HCM Support Us Informand Leave Benefits Benefits Benefit | Time and Leave     | Benefits  |                   | ELD  |                          |           | HRGL  | Taxes  | Work Life | International Tax   |
| Time and Leave Benefits Pay and Contracts ELD HCM Support UIS Info HRGL Taxes Work Life Pay and Contracts ELD HCM Support UIS Info HRGL Taxes HrGL Taxes HrGL Taxes H |                    |           |                   |      |                          |           |       |        |           |                     |
| Time and Leave Benefits Benefits Benefi |                    |           |                   |      | HCM Support              |           |       |        |           | meeriacionat rax    |
| Time and Leave Benefits Benefits Benefi |                    |           | ,                 |      |                          | IIIC Info |       |        | WOLK EIIC |                     |
| Benefits   Pay and Contracts   EU   HCM Support   HRGL   Taxes   Work Life   International Tax   International Tax                                                                                                    |                    |           |                   |      |                          | 013 11110 |       | Taxes  |           | late metter al Tarr |
| Time and Leave International Tax International Tax International T | Time and Leave     |           |                   |      |                          |           |       |        |           |                     |
| Time and Leave Benefits Ty and Contracts ELD HCM Support UIS Info Taxes Benefits Pay and Contracts ELD HCM Support UIS Info Taxes Time and Leave Benefits Pay and Contracts File And Leave Benefits Pay and Contracts File And Leave Benefits Pay and Contracts File And Leave Benefits Pay and Contracts File And Leave File And Leave File And |                    | Benefits  |                   | ELD  | HCM Support              |           |       |        |           |                     |
| Time and Leave Benefits Pay and Contracts ELD Pay and Contracts Firms and Leave Benefits Pay and Contracts Firms and Leave Benefits Pay and Contracts Firms and Leave Benefits Pay and Contracts Firms and Leave Benefits Pay and Contracts Benefits Benefits Pay and Contracts Benefits Benefits Pay and Contracts Benefits Benefits Benefits Benefits Pay and Contracts Benefits Benefits Benefits Benefits Pay and Contracts Benefits Benefits Benefits Benefits Pay and Contracts Benefits Benefits B | Time and Leave     | Benefits  | Pay and Contracts |      |                          |           | HRGL  | Taxes  | Work Life | International Tax   |
| Time and Leave Benefits Pay and Contracts ELD Pay and Contracts Firms and Leave Benefits Pay and Contracts Firms and Leave Benefits Pay and Contracts Firms and Leave Benefits Pay and Contracts Firms and Leave Benefits Pay and Contracts Firms and Leave Benefits Pay and Contracts Benefits Pay and Contracts Firms and Leave Benefits Pay and Contracts Benefits Benefits Pay and Contracts Benefits Benefits Pay and Contracts Benefits Benefits Benef |                    | Benefits  |                   | ELD  | HCM Support              | UIS Info  | HRGL  | Taxes  | Work Life |                     |
| Time and Leave Benefits Pay and Contracts Impay and Contracts Time and Leave Benefits Pay and Contracts Time and Leave Benefits Pay and Contracts Impay and Contracts Impay and Contracts International Impay and Contracts Impay and Contracts International Impay and Contracts International Impay Impay and Contracts International Impay Impay Impay Impa | Time and Leave     |           | Pay and Contracts |      |                          |           |       |        |           |                     |
| Time and Leave Benefits Time and Leave Benefits Benefits Benefits Ben |                    |           |                   |      |                          |           |       |        |           |                     |
| Time and Leave Benefits Time and Leave Benefits Benefits Time and Leave Benefits Time and Leave Benefits Time and Leave Benefits Time and Leave Benefits Benefits Benefi |                    |           |                   | LLU  | ricm support             |           | HPCI  |        |           | International Tay   |
| Time and Leave Benefits Time and Leave Benefits Benefits Benefits Time and Leave Benefits Time and Leave Benefits Benefits  |                    |           |                   |      | LICH C                   |           |       |        |           | international rax   |
| Time and Leave Benefits Time and Leave Benefits Time and Leave Benefits Pay and Contracts ELD HCM Support Time and Leave Time and Leave Benefits Benefits Benefits Time and Leave Time and Leave Benefits Benefits Time and Leave Benefits Benefits Time and Leave Benefits Time and Leave Benefits Time and Leave Benefits Time and Leave Benefits Time and Leave Benefits Time and Leave Benefits Time and Leave Benefits Time and Leave Benefits Time and Leave Benefits Benefits Time and Leave Benefits Benefits Benef |                    |           |                   |      |                          |           |       |        |           |                     |
| Time and Leave Benefits Time and Leave Benefits Time and Leave Benefits Time and Leave Benefits Time and Leave Benefits Time and Leave Benefits Benefits Ben |                    |           | ,                 |      | HCM Support              | UIS Info  | HRGL  |        |           |                     |
| Time and Leave Benefits Pay and Contracts ELD HCM Support Time and Leave Benefits Pay and Contracts ELD HCM Support UIS Info Work Life International Tax Time and Leave Benefits Pay and Contracts ELD HCM Support UIS Info Work Life Work Life Pay and Contracts ELD HCM Support UIS Info Work Life Pay and Contracts ELD HCM Support UIS Info HCM Support UIS Info HCM Support HCM Support UIS Info HCM Support HCM Support UIS Info HCM Support UIS Info UIS Info UIS Info UIS In | Time and Leave     | Benefits  | Pay and Contracts | ELD  |                          |           |       | Taxes  | Work Life |                     |
| Time and Leave Benefits Pay and Contracts ELD HCM Support Time and Leave Benefits Pay and Contracts ELD HCM Support UIS Info Work Life International Tax Time and Leave Benefits Pay and Contracts ELD HCM Support UIS Info Work Life Work Life Pay and Contracts ELD HCM Support UIS Info Work Life Pay and Contracts ELD HCM Support UIS Info HCM Support UIS Info HCM Support HCM Support UIS Info HCM Support HCM Support UIS Info HCM Support UIS Info UIS Info UIS Info UIS In | Time and Leave     | Benefits  | Pay and Contracts | ELD  | HCM Support              |           |       |        | Work Life |                     |
| Time and Leave Benefits Time and Leave Benefits Time and Leave Benefits Time and Leave Benefits Time and Leave Benefits Time and Leave Benefits Time and Leave Benefits Time and Leave Time and Leave Time and Leave Time and Leave Benefits Pay and Contracts ELD HCM Support UIS Info HCM Support UIS Info HC |                    |           | .,                |      |                          |           |       | Taxes  |           | International Tax   |
| Time and Leave Benefits Time and Leave Benefits Time and Leave Benefits Time and Leave Benefits Time and Leave Benefits Time and Leave Benefits Time and Leave Benefits Time and Leave Benefits Pay and Contracts ELD HCM Support UIS Info HCM Support UIS Info UIS Info UIS Info UIS I |                    |           |                   |      | HCM Support              |           |       |        |           |                     |
| Time and Leave Benefits Time and Leave Benefits Time and Leave Benefits Time and Leave Benefits Time and Leave Benefits Time and Leave Benefits Pay and Contracts ELD HCM Support UIS Info UIS Info UIS I |                    |           |                   |      |                          |           |       | i axes |           | International Tax   |
| Time and Leave Benefits Time and Leave Benefits Time and Leave Benefits Time and Leave Benefits Time and Leave Benefits Pay and Contracts ELD Pay and Contracts Pay and Contracts Pay and Contra |                    |           | Pay and Contracts |      |                          | 1116 1 6  |       |        |           | International Lax   |
| Time and Leave Time and Leave Benefits Pay and Contracts Pay and Contracts Pay and C |                    |           |                   |      |                          |           |       |        |           |                     |
| Time and Leave Time and Leave Time a |                    | Benefits  |                   |      |                          | UIS Info  |       |        | Work Life |                     |
| Time and Leave Benefits Pay and Contracts Pay and Contracts Pay and Contracts Pay and Contracts Pay and Contracts Pay and Contracts Pay and Contracts ELD ELD ELD ELD ELD Enefits Pay and Contracts Pay and Contracts Pay and Contra | Time and Leave     | Benefits  | Pay and Contracts | ELD  | HCM Support              | UIS Info  |       |        |           |                     |
| Time and Leave Benefits Firms and Leave Benefits Time and Leave Benefits Time and Leave Benefits Time and Leave Benefits Time and Leave Benefits Time and Leave Benefits Time and Leave Benefits Time and Leave Benefits Time and Leave Benefits Time and Leave Benefits Time and Leave Benefits Time and Leave Benefits Pay and Contracts Pay and Contracts Pay and Contracts Benefits Pay and Contracts Benefits Pay and Contracts Benefits Pay and Contracts Benefits Pay and Contracts Benefits Pay and Contracts Benefits Benefits Pay and Contracts Benefits Benefits Benef | Time and Leave     |           | Pay and Contracts | ELD  | HCM Support              | UIS Info  | HRGL  |        |           |                     |
| Time and Leave Benefits Firms and Leave Benefits Time and Leave Benefits Time and Leave Benefits Time and Leave Benefits Time and Leave Benefits Time and Leave Benefits Time and Leave Benefits Time and Leave Benefits Time and Leave Benefits Time and Leave Benefits Time and Leave Benefits Time and Leave Benefits Pay and Contracts Pay and Contracts Pay and Contracts Benefits Pay and Contracts Benefits Pay and Contracts Benefits Pay and Contracts Benefits Pay and Contracts Benefits Pay and Contracts Benefits Benefits Pay and Contracts Benefits Benefits Benef |                    |           | Pay and Contracts | ELD  |                          | UIS Info  |       | Taxes  |           | International Tax   |
| Time and Leave Benefits Pay and Contracts Pay and Contracts Pay and Contracts ELD Firme and Leave Benefits Pay and Contracts ELD Firme and Leave Benefits Pay and Contracts Pay and Contracts Pa | Time and Leave     | Renefits  | •                 |      |                          |           | HRGI  |        |           |                     |
| Time and Leave Imme and Leave Benefits Imme and Leave Imme and Leave Imme and Lea |                    |           |                   |      |                          |           |       |        |           | _                   |
| Time and Leave Time and Leave Time a |                    |           |                   |      | ncw support              | UIS IIIIO | HKGL  |        | M         |                     |
| Time and Leave Time and Leave Time and Leave Benefits Pay and Contracts ELD HCM Support HCM Support Benefits Pay and Contracts ELD HCM Support Time and Leave Benefits Pay and Contracts Benefits Pay and Contracts Benefits Pay and Contracts Benefits Pay and Contracts Benefits Pay and Contracts Benefits Pay and Contracts Benefits Pay and Contracts Benefits Pay and Contracts Benefits Pay and Contracts Benefits Pay and Contracts Benefits Pay and Contracts Benefits Pay and Contracts Benefits Pay and Contracts Benefits Benefits Pay and Contracts Benefits Pay and Contracts Benefits Pay and Contracts Benefits Pay and Contracts Benefits Pay and Contracts Benefits Pay and Contracts Benefits Pay and Contracts Benefits Pay and Contracts Benefits Pay and Contracts Benefits Pay and Contracts Benefits Pay and Contracts Benefits Pay and Contracts Benefits Benefit |                    |           | Pay and Contracts |      |                          |           |       | -      |           |                     |
| Time and Leave Time and Leave Time a |                    |           |                   |      |                          |           |       | laxes  | Work Life |                     |
| Time and Leave Time and Leave Benefits Time and Leave Benefits Time and Leave Benefits Time and Leave Benefits Time and Leave Benefits Time and Leave Benefits Benefits Benefi | Time and Leave     | Benefits  | Pay and Contracts | ELD  |                          |           |       |        |           |                     |
| Time and Leave Time and Leave Benefits Fime and Leave Benefits Benefits Ben | Time and Leave     |           | Pay and Contracts | ELD  | HCM Support              |           | HRGL  |        |           |                     |
| Time and Leave Time and Leave Time And Leave Time And Leave Time A | Time and Leave     | Benefits  | Pay and Contracts |      |                          |           |       | Taxes  | Work Life |                     |
| Time and Leave Time and Leave Benefits Benefits Benefits Benefits Benefits Benefits Pay and Contracts Benefits Benefits Pay and Contracts Benefits Pay and Contracts Benefits Pay and Contracts ELD Benefits Pay and Contracts ELD HCM Support UIS Info Work Life Benefits Pay and Contracts ELD HCM Support UIS Info Work Life Work Life Work Life Work Life Work Life Work Life Denefits Benefits Benefits Benefits Benefits Pay and Contracts ELD HCM Support UIS Info Work Life Work Life Work Life Work Life Denefits Benefits Benefits  | Time and Leave     | Benefits  |                   |      |                          |           |       | Taxes  | Work Life |                     |
| Time and Leave Benefits Benefits Benefi |                    |           |                   |      |                          |           |       |        |           | International Tax   |
| Benefits Pay and Contracts Pay and Contracts Benefits Benefits Benefits Benefits Benefits Benefits Benefits Benefits Benefits Pay and Contracts ELD Benefits Pay and Contracts ELD Benefits Pay and Contracts ELD Benefits Pay and Contracts ELD Benefits Pay and Contracts ELD Benefits Pay and Contracts ELD Benefits Benefits Benefi |                    |           |                   |      | HCM Support              |           |       | Taxes  |           |                     |
| Pay and Contracts Benefits Benefits Ben | i iiile aiiu Leave |           |                   | ELD  | ncm support              | IIIC lafe |       | Tarres |           | miternational rax   |
| Benefits Benefits Ben |                    | Benefits  |                   |      | 11611.6                  |           |       | raxes  |           |                     |
| Benefits Benefits Ben |                    |           | Pay and Contracts |      |                          |           | HRGL  |        |           |                     |
| Time and Leave Time and Leave Time a |                    | Benefits  |                   | ELD  | HCM Support              | UIS Info  |       |        |           | International Tax   |
| Firme and Leave Firme and Leave Firme and Leav |                    | Benefits  | Pay and Contracts | ELD  |                          |           |       |        | Work Life |                     |
| Time and Leave Time and Leave Time a | Time and Leave     | Benefits  |                   | ELD  |                          |           |       |        | Work Life |                     |
| Time and Leave Time and Leave Time a |                    |           | Pay and Contracts |      |                          |           |       |        |           |                     |
| Time and Leave Time and Leave Time a |                    | Deerres   |                   |      | HCM Support              |           |       |        |           |                     |
| Time and Leave Time and Leave Time a |                    | Danafit - | ay and contracts  |      |                          |           |       |        |           |                     |
| Time and Leave Fime and Leave Fime a |                    |           |                   |      |                          |           |       |        |           |                     |
| Time and Leave Fime and Leave Fime a |                    |           |                   |      |                          |           |       |        |           |                     |
| Time and Leave Fime and Leave Fime a |                    |           |                   | ELD  | HCM Support              |           |       |        |           |                     |
| Firme and Leave Firme and Leave Firme and Leav | Time and Leave     | Benefits  | Pay and Contracts |      |                          |           |       |        | Work Life |                     |
| Firme and Leave Firme and Leave Firme and Leav | Time and Leave     |           | Pay and Contracts |      |                          |           | HRGL  |        | Work Life |                     |
| Firme and Leave Firme and Leave Firme and Leav |                    |           |                   |      | HCM Support              |           |       |        |           |                     |
| Time and Leave Time and Leave Time and Leave Time and Leave Time and Leave Time and Leave Time and Leave Time and Leave Time and Leave Time and Leave Time and Leave Time and Leave Time and Leave  Benefits  Pay and Contracts ELD  Work Life  International Tax  UIS Info  UIS Info  Work Life  Work Life                                                                                                    |                    |           | •                 |      |                          |           |       |        |           |                     |
| Time and Leave Time and Leave Time and Leave Time and Leave Time and Leave Time and Leave Time and Leave Time and Leave  Benefits  Pay and Contracts  UIS Info  International Tax  UIS Info  Work Life  Work Life  Work Life                                                                                                    |                    | Ronofito  |                   |      | Tiem Jupport             | IIIC Info | TINGL |        |           |                     |
| Time and Leave Time and Leave Time and Leave Time and Leave Benefits Benefits Benefi |                    |           | ray and contracts | E/ 5 |                          | טוווו כוט |       |        |           |                     |
| Time and Leave Time and Leave Benefits  ELD  UIS Info UIS Info UIS Info Work Life  Work Life  Work Life  Work Life  Work Life                                                                                                    |                    |           |                   |      |                          |           |       |        |           |                     |
| Time and Leave Benefits ELD UIS Info International Tax  Time and Leave ELD Work Life                                                                                                    |                    | Benefits  |                   | FLD  |                          |           |       |        |           |                     |
| Benefits ELD UIS Info ELD Work Life                                                                                                    |                    |           | Pay and Contracts |      |                          |           |       |        | Work Life |                     |
| Benefits ELD UIS Info ELD Work Life                                                                                                    | Time and Leave     |           |                   |      |                          | UIS Info  |       |        |           | International Tax   |
| Time and Leave UIS Info ELD Work Life                                                                                                    |                    | Benefits  |                   | ELD  |                          |           |       |        |           |                     |
| ELD Work Life                                                                                                    | Time and Leave     |           |                   |      |                          | UIS Info  |       |        |           |                     |
| Work Life                                                                                                    | una zeure          |           |                   | FLD  |                          | 3.50      |       |        |           |                     |
|                                                                                                    |                    |           |                   | LLD  |                          |           |       |        | Work Life |                     |
| 55 52 49 46 38 28 29 29 28 19                                                                                                    |                    |           |                   |      |                          |           |       |        | WOLK FILE |                     |
| 55 52 49 46 38 28 29 29 28 19                                                                                                    |                    |           | 40                |      | 20                       | 20        | 20    | 20     | 20        | 10                  |
|                                                                                                    | 55                 |           |                   |      |                          |           |       |        |           |                     |

### **POLL**

On the ES HCM Campus Call we have included additional topics beyond just HCM and payroll topics.

Check the topics that are meaningful to you for us to continue to share.

## Q & A - Previous Call

#### **Questions from Previous Call**

Does the employer match a portion of an employees contribution to a PERA 401A retirement plan? Can an employee put more than the 5% into the 401a?

If an employee is in a FSHA now through 6/30/20, can they enroll in an HSA effective 7/1/20? That is referring to a Healthcare Flexible Spending Account for FY20.

Does CU put anything into the HSA?

So, maximum contribution amounts are per month, not annual?

Related to employee tuition benefits, what is the amount of FEES that employees

Just pulled the MyLeave preference query, is there an issue with regular monthly employees having Monday as their Week Begin Day? PERA and the 401(a) are the mandatory retirement plans. CU does provide an employer portion to each plan. Employees may not contribute voluntary additional amounts to these two required plans. Employees may only contribute to voluntary plans.

If an employee changes to the CU Medical High Deductible plan during Spring open enrollment they would become eligible to participate in an HSA in the new plan year beginning July 2020. The full calendar year limits apply (\$3550/\$7100 in 2020) for the duration of the partial rest of the year.

CU does not contribute to employee HSA plans.

The annual contribution amount is used to calculate partial year contributions by month, and then divided by 12, thus prorating the monthly amounts over the year when mid year changes occur.

Tuition related fees are determined by campus, and can generally be found in the student services are of the campus websites.

It will adversely affect their pay. Work Week Begin day should always be Sunday unless you are on a Flex Schedule, in which case you should your flex day.

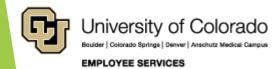

## Q & A - Previous Call

### Questions from today's call

Will there be an automatic upload increasing employees below the minimum wage effective 1/1 or do the department PPL's need to run reports and manually enter the compensation change? Is CU Boulder Campus open till 2:00 or closed on Dec. 31st?

Employee Services will complete the annual upload for minimum wage for the first biweekly payroll period including January 1, 2020 (BW Pay period begins December 29, 2019).

UCCS is NOT on Holiday on

the 23rd.
Is it ok to extract individual

Is it ok to extract individual pages from the HCM call PDF that's sent after the call and give to other employees?

UCB does close on December 31, 2019 at 2:00 p.

https://www.colorado.edu/hr/2019/10/31/additional-holiday-leave-instructions

Thank you, Shelly, for the clarification. The calendar page has been updated. https://communique.uccs.edu/?p=116625

Please share the notes with your colleagues as helpful. Each page also includes links to the original documentation for additional reference.

## Q & A - Previous Call

| Questions from to       | day's call                                                         |
|-------------------------|--------------------------------------------------------------------|
|                         |                                                                    |
|                         |                                                                    |
|                         |                                                                    |
|                         |                                                                    |
| What is your opinion of | f the proposed enhancement to the Payroll Register report? 🕝 Count |

| No opinion                                                 | 17 |
|------------------------------------------------------------|----|
| Yes, this would be useful. Please add a column for EmplRcd | 26 |
| Grand Total                                                | 43 |

| How do you use the information from the campus calls?                                                                                                   | Count |
|----------------------------------------------------------------------------------------------------|-------|
| I don't use or share the information with anyone.                                                                                                    | 1     |
| I find the informaiton helps me with my job or as an employee.                                                                                          | 12    |
| I find the informaiton helps me with my job or as an employee.;I don't use or share the information with anyone.                                        | 1     |
| I find the informaiton helps me with my job or as an employee.;I share the information with my colleagues.                                              | 6     |
| I find the informaiton helps me with my job or as an employee.;I use the resources when assisting my colleagues.                                        | 3     |
| I find the information helps me with my job or as an employee.; I use the resources when assisting my colleagues.; I share the information with my coll | le 12 |
| I share the information with my colleagues.                                                                                                    | 2     |
| Grand Total                                                                                                    | 37    |
|                                                                                                    |       |

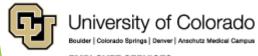

### References

- https://www.cu.edu/hcm-community
- https://www.cu.edu/hcm-community/hcm-projects/get-involved

#### Calendars

- https://www.cu.edu/hcm-community/events/hcm-biweekly-call
- https://www.cu.edu/hcm-community/pay-employees/payrollproduction-calendars

#### Blogs

- https://www.cu.edu/uis/maintenance-matters
- https://www.cu.edu/blog/work-life
- https://www.cu.edu/blog/hcm-community/category/hcm-communitynews

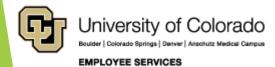

## Thank you for joining us.

### **Contact Employee Services**

#### Mailing Address:

Employee Services University of Colorado 1800 Grant St., Suite 400 Denver, CO 80203

Interoffice Mail: 400 UCA

Email: EmployeeServices@cu.edu

#### **Main Number:**

303-860-4200

1-855-216-7740 (toll-free)

- Opt. 1: Employee Verification
- · Opt. 2: Payroll and HCM
- · Opt. 3: Benefits
- · Opt. 4: Spanish/Español
- Opt. 5: CU Careers

Website: www.cu.edu/es

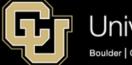

University of Colorado

Boulder | Colorado Springs | Denver | Anschutz Medical Campus

**EMPLOYEE SERVICES** 

ES.Campus-Outreach@cu.edu

HCM\_Community@cu.edu

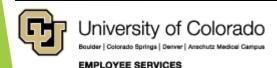